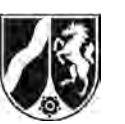

# **Abiturprüfung 2015**

*Mathematik, Leistungskurs*

#### **Aufgabenstellung**

Ein Schüler beobachtet in einem Experiment insgesamt sechs Tage lang die Vermehrung von Pantoffeltierchen in einer Nährlösung. Zur Modellierung der Anzahl der Pantoffeltierchen während der ersten drei Tage verwendet er für  $0 \le t \le 3$  die Funktion  $N_1$  mit der Gleichung

$$
N_1(t) = 500 \cdot e^{0.6 \cdot t}, t \in \mathbb{R}.
$$

Dabei wird *t* als Maßzahl zur Einheit 1 Tag und  $N_1(t)$  als Anzahl der Pantoffeltierchen zum Zeitpunkt *t* aufgefasst.

Der Graph von *N*<sub>1</sub> ist in *Abbildung 1* dargestellt.

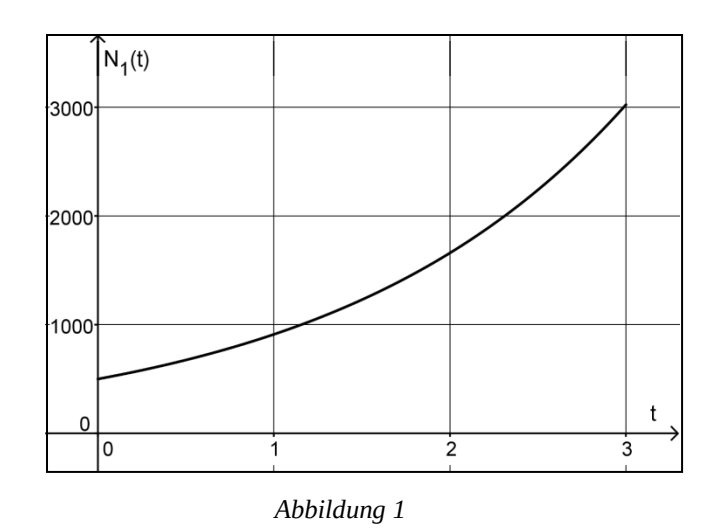

- a) (1) *Berechnen Sie den Funktionswert von N*1 *an der Stelle t* = 3 *und interpretieren Sie diesen Wert im Sachzusammenhang.* 
	- (2) *Bestimmen Sie rechnerisch den Zeitpunkt, zu dem 2000 Pantoffeltierchen in der Nährlösung vorhanden sind.*

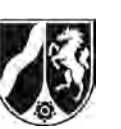

(3) *Berechnen Sie die durchschnittliche Anzahl von Pantoffeltierchen in der Nährlösung während des ersten halben Tages der Beobachtung.* 

[Zur Kontrolle: Die durchschnittliche Anzahl von Pantoffeltierchen in der Nährlösung während des ersten halben Tages der Beobachtung beträgt ungefähr 583.]

(4) Der Schüler berechnet einen Näherungswert für die durchschnittliche Anzahl von Pantoffeltierchen in der Nährlösung während des ersten halben Tages, indem er das arithmetische Mittel der Funktionswerte  $N_1(0)$  und  $N_1(0,5)$  bildet.

*Zeigen Sie, dass das arithmetische Mittel der Funktionswerte*  $N_1(0)$  *und*  $N_1(0,5)$ *um weniger als 1 % von der in (3) berechneten durchschnittlichen Anzahl abweicht.* 

(5) *Weisen Sie nach, dass die prozentuale Abweichung des arithmetischen Mittels der Funktionswerte*  $N_1(a)$  *und*  $N_1(a+0.5)$  *von der durchschnittlichen Anzahl der Pantoffeltierchen in der Nährlösung in einem Zeitintervall* [a; a+0,5] *mit* 0 25 ≤ ≤ *a , unabhängig von a weniger als 1 % beträgt.* 

 $(2 + 3 + 3 + 4 + 6$  Punkte)

Während der ersten drei Tage (für  $0 \le t \le 3$ ) wird im Modell des Schülers die momentane Änderungsrate der Anzahl der Pantoffeltierchen durch die Funktion  $r_1$  mit der Gleichung

$$
r_1(t) = 300 \cdot e^{0.6 \cdot t}, t \in \mathbb{R},
$$

beschrieben.

Dabei wird  $r_1(t)$  als Maßzahl zur Einheit 1 Tier pro Tag aufgefasst.

b) Für die Funktion  $r_1$  und die zugehörige Ableitungsfunktion  $r_1'$  gilt für alle  $t \in \mathbb{R}$  die Aussage:

$$
r_1(t) > 0
$$
 und  $r'_1(t) > 0$ .

[Die Gültigkeit dieser Aussage müssen Sie nicht nachweisen.]

*Interpretieren Sie die Bedeutung dieser Aussage im Sachzusammenhang.* 

(5 Punkte)

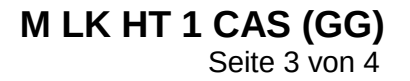

- c) Bei der weiteren Beobachtung erkennt der Schüler, dass nach etwa drei Tagen die momentane Änderungsrate der Anzahl der Pantoffeltierchen geringer wird. Um die Entwicklung ab dem Zeitpunkt *t* = 3 zu prognostizieren, sucht er eine Funktion, für deren momentane Änderungsrate  $r_2$  zu jedem Zeitpunkt  $t = 3 + a$  mit  $0 \le a \le 3$  die Gleichung  $r_2(3+a) = r_1(3-a)$  gilt.
	- (1) *Interpretieren Sie die Bedeutung der Gleichung*  $r_2(3+a) = r_1(3-a)$ ,  $0 \le a \le 3$ , im *Sachzusammenhang.*
	- (2) Leiten Sie aus der Gleichung  $r_{\rm_1}(t)$  = 300  $\cdot$  e $^{0,6:t}$  für die momentane Änderungsrate  $r_{\rm_1}$ *und der Gleichung r*<sub>2</sub> (3 + *a*) = *r*<sub>1</sub> (3 − *a*), 0 ≤ *a* ≤ 3, *die Gleichung*

$$
r_2(t) = 300 \cdot e^{3.6 - 0.6 \cdot t}, 3 \le t \le 6,
$$

*zur Modellierung der momentanen Änderungsrate der Anzahl der Pantoffeltierchen nach dem dritten Tag her.*

- (3) *Ermitteln Sie ausgehend von den Funktionen*  $N_1$  *und*  $r_2$  *eine Gleichung der Funktion N*<sup>2</sup> *, durch die die Anzahl der Pantoffeltierchen nach dem dritten Tag bis zum Ende der Beobachtung (also für 3 ≤ t ≤ 6) beschrieben werden kann.* [Zur Kontrolle:  $N_2(t) = 1000 \cdot e^{1.8} - 500 \cdot e^{3.6 - 0.6t}$ .]
- (4) Der Schüler verwendet die Funktion  $N<sub>2</sub>$  auch zur Modellierung der Anzahl der Pantoffeltierchen für *t* ≥ 6 .

*Begründen Sie, dass in diesem Modell die Anzahl der Pantoffeltierchen in der Nährlösung zu keinem Zeitpunkt größer als 6050 wird.* 

 $(3 + 4 + 5 + 3$  Punkte)

d) Der Mathematiklehrer des Schülers schlägt eine alternative Modellierung vor: Statt die Anzahl der Pantoffeltierchen mit zwei Funktionen *N*<sub>1</sub> (für  $0 \le t \le 3$ ) und *N*<sub>2</sub> (für  $3 \le t \le 6$ ) zu beschreiben, rät er dem Schüler, zur Modellierung der Anzahl der Pantoffeltierchen in der Nährlösung während der gesamten sechs Tage (also für  $0 \le t \le 6$ ) nur eine Funktion *N*neu mit

$$
N_{\text{neu}}(t) = \frac{3781\,000}{625 + 6\,937 \cdot e^{-0.8023 \cdot t}}, t \in \mathbb{R},
$$

zu verwenden.

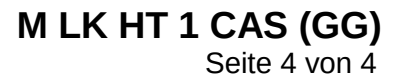

(1) *Zeichnen Sie den Graphen von N<sub>neu</sub> in die Abbildung 2 ein.* 

[Die Gemeinsamkeiten und Abweichungen zwischen dem Graphen von *N*<sub>neu</sub> und den Graphen von  $N_1$  und  $N_2$  müssen in Ihrer Zeichnung deutlich werden.]

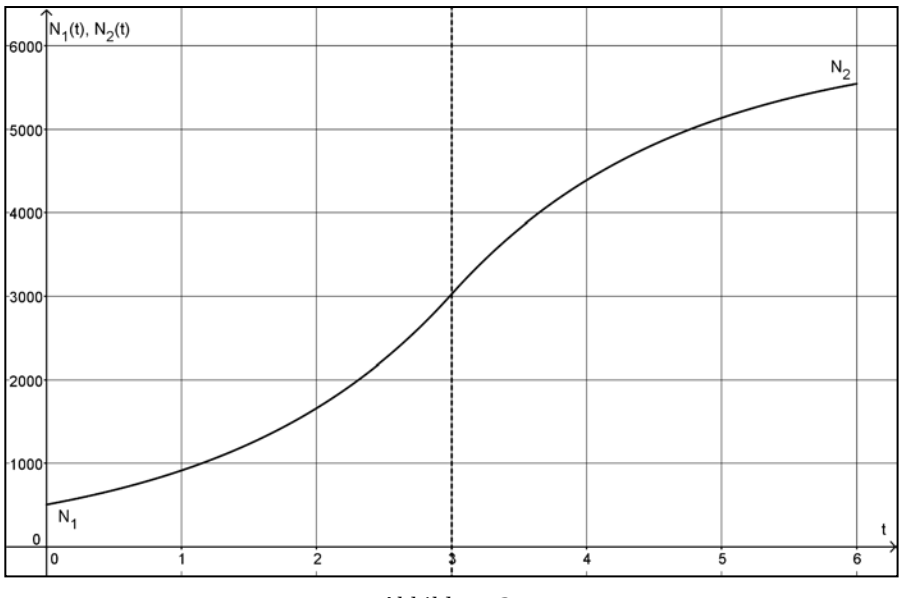

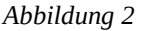

(2) Die mit der Funktion *N*<sub>neu</sub> berechnete Anzahl der Pantoffeltierchen unterscheidet sich für  $3 ≤ t ≤ 6$  maximal um ungefähr 215 Tierchen von der mit  $N_2$  berechneten Anzahl.

*Bestimmen Sie rechnerisch auch den maximalen Unterschied, der für*  $0 \le t \le 3$ *zwischen der mit*  $N_{\text{neu}}$  berechneten Anzahl von Pantoffeltierchen und der mit  $N_1$ *berechneten Anzahl auftritt, und vergleichen Sie diesen Unterschied mit dem oben angegebenen maximalen Unterschied im Intervall* [3;6]*.* 

 $(4 + 8$  Punkte)

#### **Zugelassene Hilfsmittel:**

- CAS (Computer-Algebra-System)
- Mathematische Formelsammlung
- Wörterbuch zur deutschen Rechtschreibung

*Unterlagen für die Lehrkraft*

# **Abiturprüfung 2015**

*Mathematik, Leistungskurs*

#### **1. Aufgabenart**

Analysis

# **2. Aufgabenstellung[1](#page-4-0)**

siehe Prüfungsaufgabe

#### **3. Materialgrundlage**

• entfällt

# **4. Bezüge zu den Vorgaben 2015**

#### *1. Inhaltliche Schwerpunkte*

- Untersuchung von ganzrationalen Funktionen und Exponentialfunktionen einschließlich Funktionenscharen sowie Logarithmusfunktionen in Sachzusammenhängen, notwendige Ableitungsregeln (Produktregel, Quotientenregel, Kettenregel)
- Untersuchung von Wirkungen (Integral der Änderungsrate)
- Integrationsregeln (partielle Integration, Substitution)
- Flächenberechnung durch Integration
- *2. Medien/Materialien*
	- entfällt

#### **5. Zugelassene Hilfsmittel**

- CAS (Computer-Algebra-System)
- Mathematische Formelsammlung
- Wörterbuch zur deutschen Rechtschreibung

<span id="page-4-0"></span><sup>1</sup> Die Aufgabenstellung deckt inhaltlich alle drei Anforderungsbereiche ab.  $\mathbf{1}$ 

#### **6. Modelllösungen**

**Die jeweilige Modelllösung stellt eine mögliche Lösung bzw. Lösungsskizze dar. Der gewählte Lösungsansatz und -weg der Schülerinnen und Schüler muss nicht identisch mit dem der Modelllösung sein. Sachlich richtige Alternativen werden mit**  entsprechender Punktzahl bewertet (Bewertungsbogen: Zeile "Sachlich richtige **Lösungsalternative zur Modelllösung").**

#### **Teilaufgabe a)**

(1) 
$$
N_1(3) = 500 \cdot e^{\frac{9}{5}} \approx 3025
$$
.

Im gegebenen Modell sind drei Tage nach Beobachtungsbeginn ungefähr 3025 Pantoffeltierchen in der Nährlösung vorhanden.

(2) 
$$
N_1(t) = 2000 \Leftrightarrow t = \frac{10 \cdot \ln(2)}{3} \approx 2,31.
$$

Nach dem Modell sind ungefähr 2,31 Tage nach Beobachtungsbeginn 2000 Pantoffeltierchen in der Nährlösung enthalten.

(3) 
$$
\frac{1}{0.5-0} \cdot \int_{0}^{0.5} N_1(t) dt = \frac{5000 \cdot \left(e^{\frac{3}{10}} - 1\right)}{3} \approx 583.
$$

Die durchschnittliche Anzahl von Pantoffeltierchen in der Nährlösung am ersten halben Tag der Beobachtung beträgt ungefähr 583.

(4) 
$$
\frac{N_1(0) + N_1(0,5)}{2} = 250 \cdot \left(e^{\frac{3}{10}} + 1\right) \approx 587.
$$

$$
\frac{N_1(0) + N_1(0,5)}{2} \approx 1,0075.
$$

$$
\frac{1}{0,5-0} \cdot \int_{0}^{0.5} N_1(t) dt
$$

Das arithmetische Mittel der Funktionswerte  $N_1(0)$  und  $N_1(0,5)$  weicht um ungefähr 0,75 % und damit um weniger als 1 % von der in (3) berechneten durchschnittlichen Anzahl ab.

(5) Arithmetisches Mittel *M*(*a*) der Funktionswerte *N*<sub>1</sub>(*a*) und *N*<sub>1</sub>(*a*+0,5):

$$
\frac{N_1(a) + N_1(a+0.5)}{2} = 250 \cdot e^{\frac{3 \cdot a}{5}} \cdot \left(e^{\frac{3}{10}} + 1\right).
$$

Durchschnittliche Anzahl  $D(a)$  der Pantoffeltierchen in einem Zeitintervall  $[a; a+0, 5]$ :

$$
\frac{1}{a+0.5-a}\cdot\int_{a}^{a+0.5}N_1(t)\mathrm{d}t=\frac{5000\cdot e^{\frac{3\cdot a}{5}}\cdot\left(e^{\frac{3}{10}}-1\right)}{3}.
$$

$$
\frac{M(a)}{D(a)} \approx 1,0075.
$$

Das arithmetische Mittel der Funktionswerte  $N_1(a)$  und  $N_1(a+0.5)$  weicht also unabhängig von *a* um ungefähr 0,75 % und damit um weniger als 1 % von der durchschnittlichen Anzahl von Pantoffeltierchen in der Nährlösung in einem Zeitintervall  $[a; a+0, 5]$  ab.

#### **Teilaufgabe b)**

Da für alle *t* ∈ *IR* die Aussage *r*<sub>1</sub> (*t*) > 0 gilt, ist die Änderungsrate von *N*<sub>1</sub> immer positiv, im Modell des Schülers nimmt daher die Anzahl der Pantoffeltierchen während der ersten drei Tage ständig zu.

Da zusätzlich für alle *t* ∈ *IR* die Aussage  $r'_{1}(t)$  > 0 gilt, ist auch die Änderungsrate von  $r_{1}$ immer positiv, die Anzahl der Pantoffeltierchen wächst daher im Modell des Schülers immer schneller.

#### **Teilaufgabe c)**

- (1) Im Sachzusammenhang bedeutet die Gleichung  $r_2(3+a) = r_1(3-a)$ , dass die Anzahl der Pantoffeltierchen in der Nährlösung im gleichen zeitlichen Abstand vor und nach dem Zeitpunkt "drei Tage nach Beobachtungsbeginn" jeweils gleich schnell wächst.
- (2) Mit  $3+a=t \Leftrightarrow a=t-3$  ergibt sich:

$$
r_2(t) = r_1(3-(t-3)) = 300 \cdot e^{\frac{18}{5} - \frac{3}{5}t} = 300 \cdot e^{3.6 - 0.6t}.
$$

(3) 
$$
N_2(t) = N_1(3) + \int_3^t r_2(u) du = 500 \cdot (2 \cdot e^{\frac{3}{5}t} - e^{\frac{9}{5}}) \cdot e^{\frac{9}{5} - \frac{3}{5}t} = 1000 \cdot e^{1.8} - 500 \cdot e^{3.6 - 0.6 \cdot t}
$$
.

(4) Für alle  $t \in \mathbb{R}$  gilt  $500 \cdot e^{3.6 - 0.6t} > 0$ . Daraus folgt für alle  $t \in \mathbb{R}$ :  $N_2(t) = 1000 \cdot e^{1.8} - 500 \cdot e^{3.6 - 0.6 \cdot t} < 1000 \cdot e^{1.8} \approx 6049, 6 < 6050$ .

Bei Modellierung mit *N*<sub>2</sub> wird somit die Anzahl der Pantoffeltierchen in der Nährlösung nie größer als 6050.

### **Teilaufgabe d)**

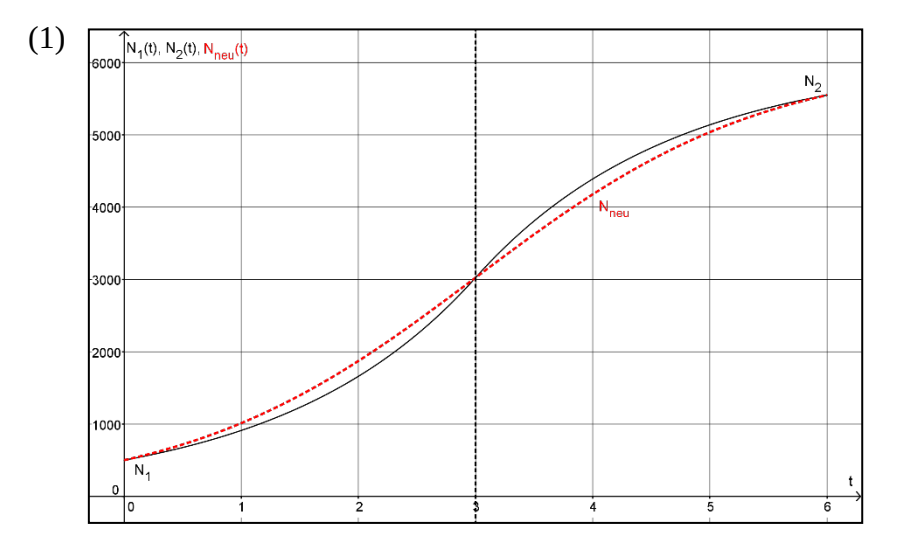

(2) Gesucht ist das Maximum der Differenzfunktion *d* mit  $d(t) = N_{\text{neu}}(t) - N_1(t)$  im Intervall  $[0;3]$ .

Die Gleichung *d'*(*t*) = 0 hat die zwei Lösungen  $t_1$  und  $t_2$  mit  $t_1$  ≈ −1,623 (außerhalb des Intervalls [0; 3] *)* und  $t_2 \approx 2,130$ . Wegen  $d'(1) \approx 129,7 > 0$  und  $d'(3) \approx -601,5 < 0$ ist die Stelle  $t_2$  eine lokale Maximalstelle von *d*. Wegen *d*(0) = 0, *d*( $t_2$ ) ≈ 215 und *d*(3) ≈ 0,017 liegt bei  $t_2$  auch das absolute Maximum von *d* im Intervall [0;3] vor. Der maximale Unterschied, der für 0 ≤ *t* ≤ 3 zwischen der mit  $N_{\text{neu}}$  berechneten Anzahl von Pantoffeltierchen und der mit *N*<sub>1</sub> berechneten Anzahl auftritt, beträgt ungefähr 215.

Die maximalen Unterschiede der Anzahlen im Intervall [0;3] und im Intervall [3;6] sind (nahezu) gleich.

#### Seite 6 von 8

# **7. Teilleistungen – Kriterien / Bewertungsbogen zur Prüfungsarbeit**

Name des Prüflings:\_\_\_\_\_\_\_\_\_\_\_\_\_\_\_\_\_\_\_\_\_\_\_\_\_\_\_\_\_\_\_\_\_\_ Kursbezeichnung:\_\_\_\_\_\_\_\_\_

Schule:

#### **Teilaufgabe a)**

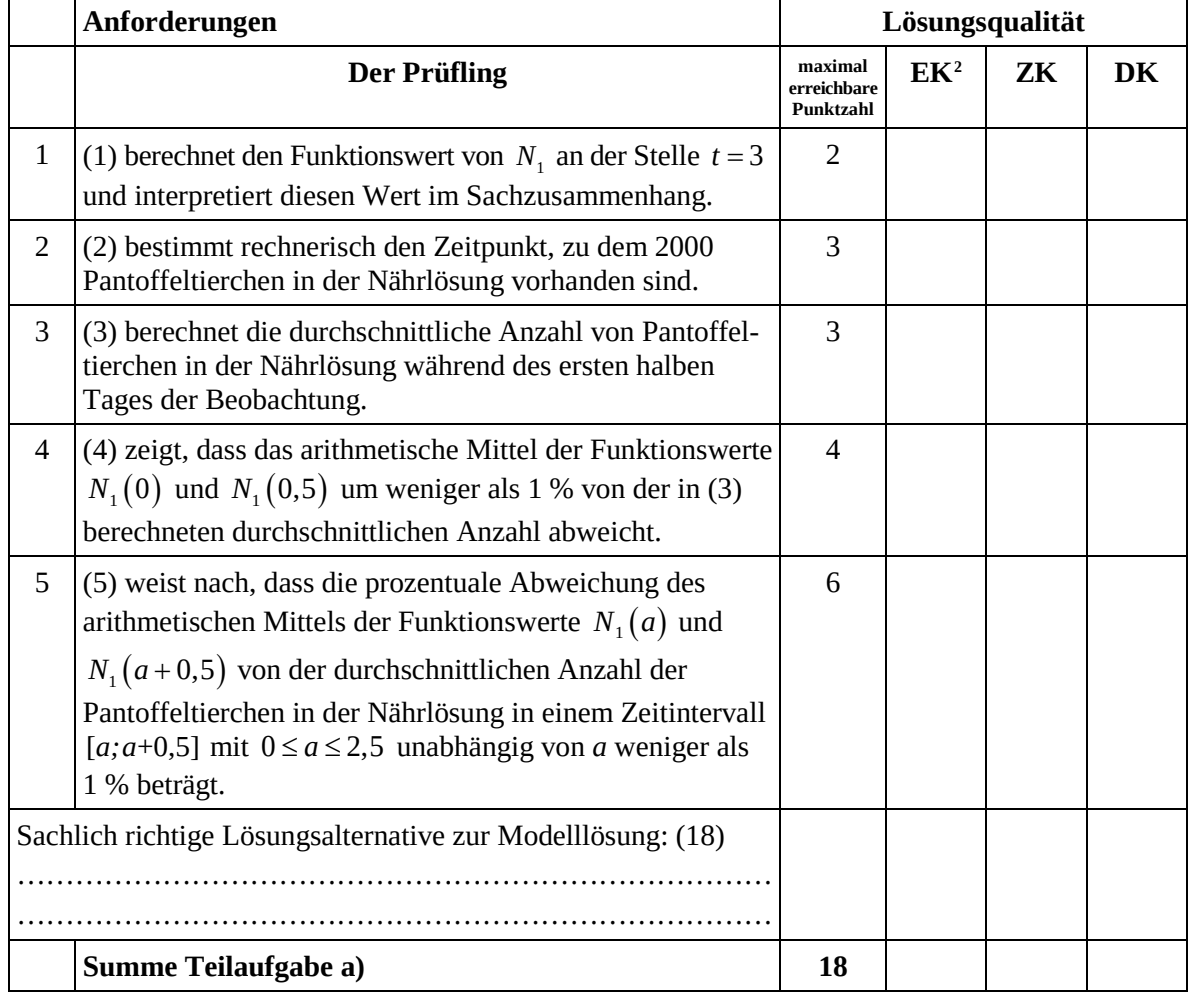

<span id="page-9-0"></span><sup>2</sup> EK = Erstkorrektur; ZK = Zweitkorrektur; DK = Drittkorrektur  $\sqrt{2}$ 

### **Teilaufgabe b)**

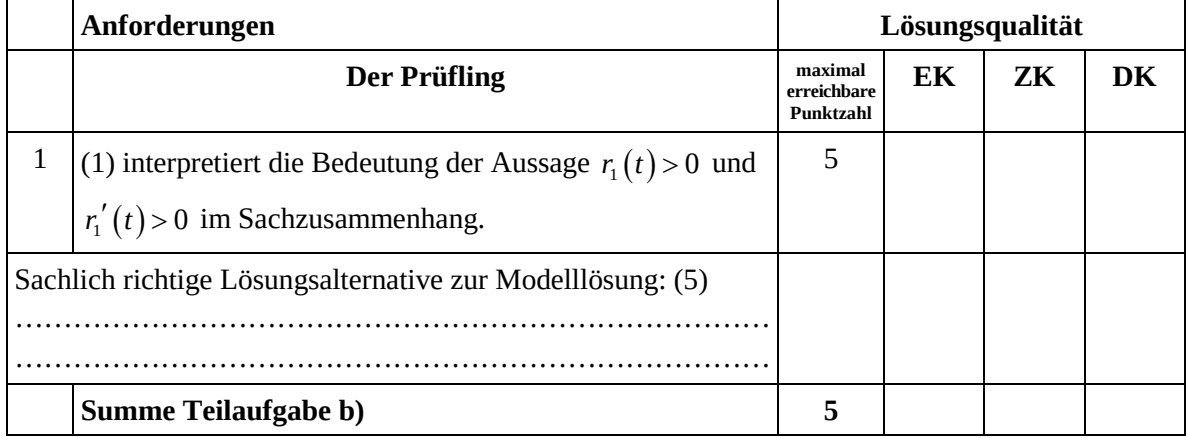

# **Teilaufgabe c)**

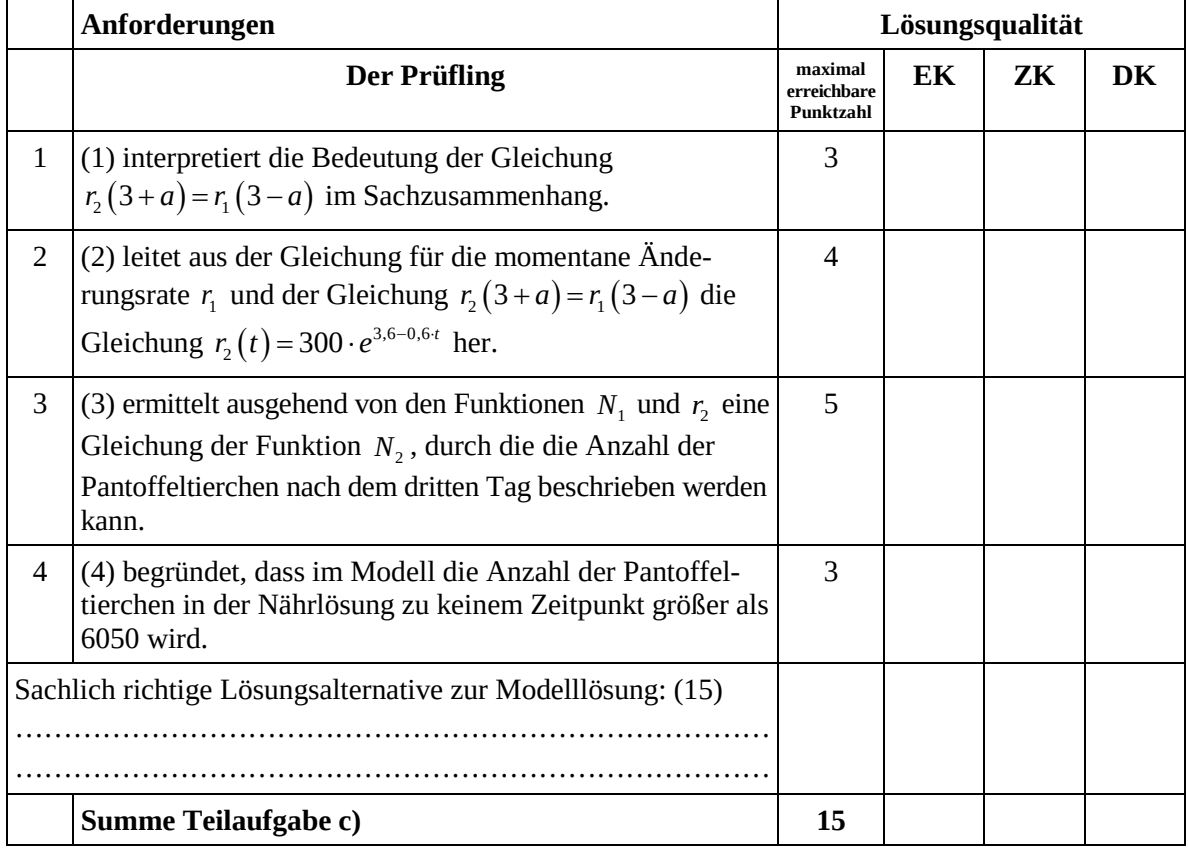

#### **Teilaufgabe d)**

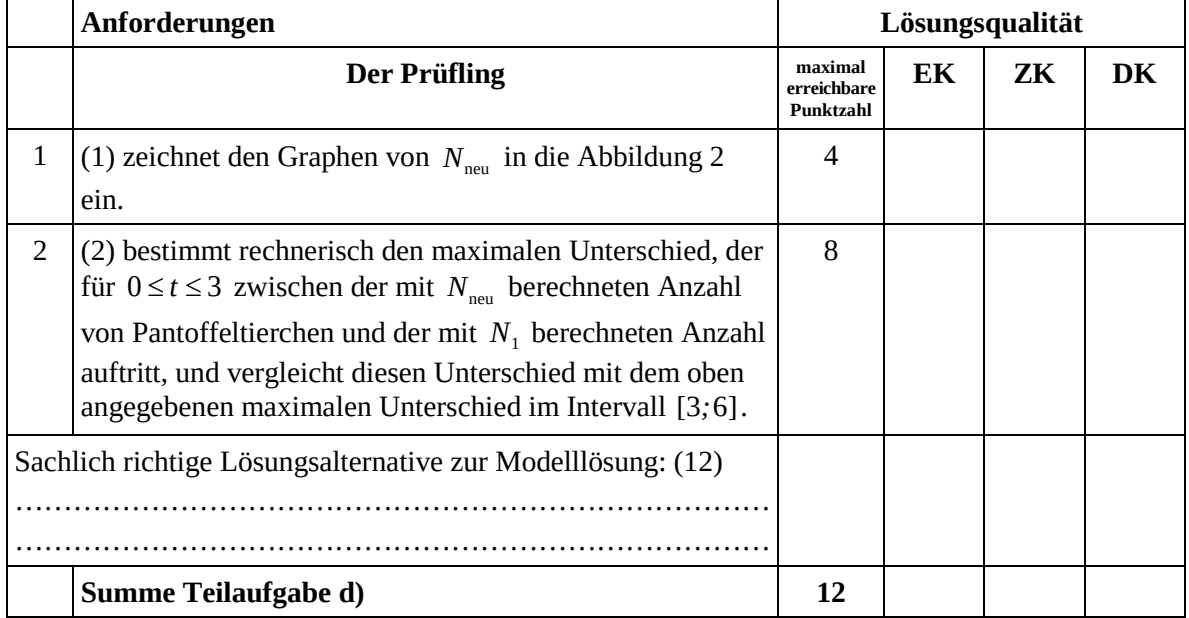

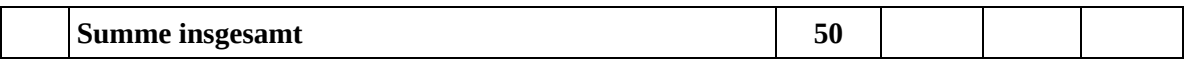

**Die Festlegung der Gesamtnote der Prüfungsleistung erfolgt auf dem Bewertungsbogen einer Aufgabe aus der Aufgabengruppe 2.** 

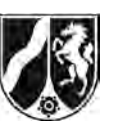

# **Abiturprüfung 2015**

*Mathematik, Leistungskurs*

#### **Aufgabenstellung:**

Eine Familie will ihren Bedarf an Wärmeenergie (thermischer Energie) für Heizung und Warmwasser teilweise durch eine thermische Solaranlage (kurz: Solaranlage) decken. Anhand der Angaben des Solaranlagenherstellers und der Verbrauchswerte der Familie aus dem letzten Kalenderjahr wurde das folgende Modell für ein beispielhaftes Kalenderjahr aufgestellt.

Die **Leistung der Solaranlage** wird durch die Funktion *f* mit der Gleichung

$$
f(t) = t^4 - 24t^3 + 144t^2 + 400, t \in \mathbb{R}
$$
,

und der thermische **Leistungsbedarf** der Familie (kurz: Leistungsbedarf) durch die Funktion *g* mit der Gleichung

$$
g(t) = -t^4 + 26t^3 - 167, 5t^2 - 12, 5t + 2053, t \in \mathbb{R},
$$

modelliert, und zwar für das Zeitintervall [0;12], das dem Kalenderjahr entspricht.

Dabei fasst man *t* als Maßzahl zur Einheit 1 Monat und *f t*( ) sowie *g t*( ) als Maßzahlen zur Einheit 1 Kilowattstunde pro Monat [kWh/Monat] auf. (Im Modell umfasst jeder Monat 30 Tage.) Der Zeitpunkt *t* = 0 entspricht dem Beginn des Kalenderjahres.

Die Graphen von *f* und *g* sind in der *Abbildung 1* auf *Seite 3* dargestellt.

- a) (1) *Vergleichen Sie die Graphen von f und g im Sachzusammenhang.* 
	- (2) *Bestimmen Sie den Zeitpunkt der maximalen Leistung der Solaranlage und berechnen Sie den Maximalwert.*
	- (3) *Ermitteln Sie den Zeitpunkt im Intervall [0;12], zu dem der durch g beschriebene Leistungsbedarf der Familie innerhalb eines Kalenderjahres am stärksten abnimmt.*

 $(5 + 7 + 8$  Punkte)

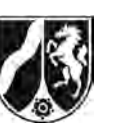

*a*

Durch das Integral  $\int f(t) dt$ *b ft t* ∫ ist im Sachzusammenhang die **aus der Solaranlage im** 

**Zeitintervall [***a***;** *b***] abrufbare Energie** und durch das Integral  $\int g(t)dt$ *b a g***(***t***)d***t* **der <b>Energiebedarf der Familie im Zeitintervall [***a***;** *b***]** für  $0 \le a < b \le 12$  in Kilowattstunden [kWh] gegeben.

- b) (1) *Berechnen Sie den Energiebedarf der Familie für das Kalenderjahr.* 
	- (2) Zu jedem Zeitpunkt, zu dem die Leistung der Solaranlage größer ist als der Leistungsbedarf der Familie, soll die "überschüssige" Leistung zusätzlich zum Heizen eines Gartenpools genutzt werden.

*Ermitteln Sie die Energie, die zum Heizen des Gartenpools in dem Kalenderjahr zur Verfügung steht.* 

 $(4 + 6$  Punkte)

c) Die Leistung der Solaranlage ist abhängig von der Neigung der aufgestellten Solarmodule. Die Funktion *af* mit der Gleichung

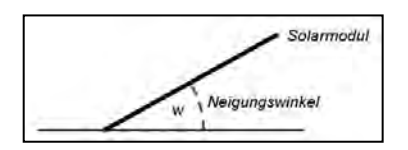

 $f_a(t) = a \cdot ( t^4 - 24t^3 + 144t^2 + 400 ) - 400 \cdot ( a^2 - 1 ), t \in \mathbb{R}, 0, 5 \le a \le 1, 5,$ 

modelliert im Intervall [0;12] diese Leistung für ein Kalenderjahr, wobei der Parameter *a* eine Kennzahl für die Neigung der Solarmodule ist. Jedem Wert des Parameters *a* kann über die Gleichung *w* = 116 – 66 · *a* die Maßzahl für den entsprechenden Neigungswinkel in Grad zugeordnet werden.

In der *Abbildung 2* auf *Seite 3* sind beispielhaft für zwei Werte von *a* die Graphen der jeweils zugehörigen Funktion  $f_a$  sowie der Graph von *g* dargestellt.

(1) Die Funktion  $f$  ist eine der Funktionen  $f_a$ . *Ermitteln Sie für f den zugehörigen Neigungswinkel w der Solarmodule.* 

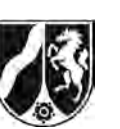

- (2) *Zeigen Sie, dass der Neigungswinkel stets einen Einfluss auf die Leistung der Solaranlage hat, d. h. dass es keinen Zeitpunkt*  $t<sub>0</sub>$  gibt, zu dem die Gleichung  $f_a(t_0) = f(t_0)$  unabhängig vom Parameter a gilt.
- (3) *Weisen Sie nach, dass die in einem Jahr aus der Solaranlage abrufbare Energie für*   $a = 1,364$  *(d. h. w* ≈ 26°) *am größten ist.*
- (4) Der Solaranlagenhersteller behauptet, dass eine Solaranlage mit der Kennzahl *a* = 1 den Energiebedarf der Familie (ohne Heizung des Gartenpools!) in dem Kalenderjahr besser deckt als eine Solaranlage mit der Kennzahl *a* = 1,364 (vgl. *Abbildung 2*).

*Überprüfen Sie die Aussage rechnerisch.* 

 $(3 + 5 + 6 + 6$  Punkte)

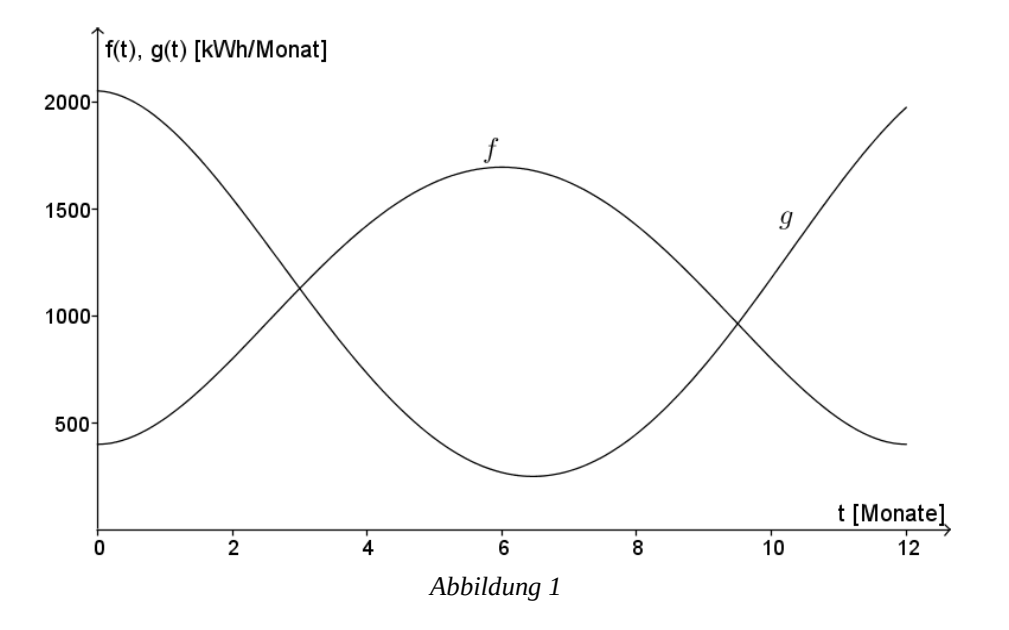

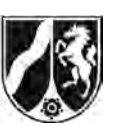

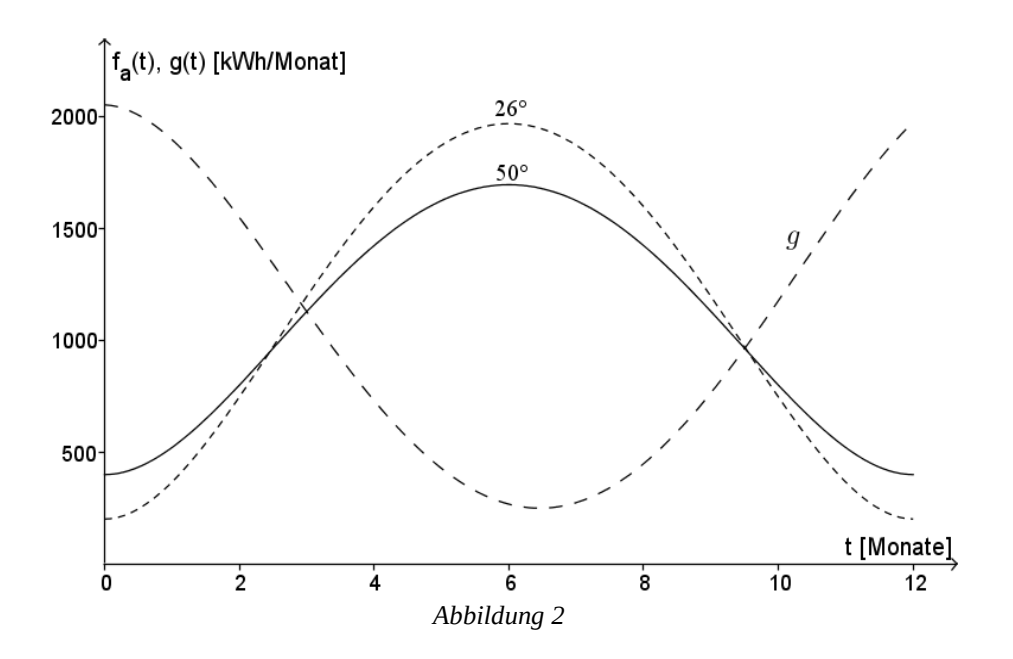

#### **Zugelassene Hilfsmittel:**

- CAS (Computer-Algebra-System)
- Mathematische Formelsammlung
- Wörterbuch zur deutschen Rechtschreibung

# *Unterlagen für die Lehrkraft*

# **Abiturprüfung 2015**

*Mathematik, Leistungskurs*

#### **1. Aufgabenart**

Analysis

# **2. Aufgabenstellung[1](#page-16-0)**

siehe Prüfungsaufgabe

# **3. Materialgrundlage**

• entfällt

# **4. Bezüge zu den Vorgaben 2015**

#### *1. Inhaltliche Schwerpunkte*

- Untersuchung von ganzrationalen Funktionen und Exponentialfunktionen einschließlich Funktionenscharen sowie Logarithmusfunktionen in Sachzusammenhängen, notwendige Ableitungsregeln (Produktregel, Quotientenregel, Kettenregel)
- Untersuchung von Wirkungen (Integral der Änderungsrate)
- Integrationsregeln (partielle Integration, Substitution)
- Flächenberechnung durch Integration
- *2. Medien/Materialien*
	- entfällt

#### **5. Zugelassene Hilfsmittel**

- CAS (Computer-Algebra-System)
- Mathematische Formelsammlung
- Wörterbuch zur deutschen Rechtschreibung

<span id="page-16-0"></span><sup>1</sup> Die Aufgabenstellung deckt inhaltlich alle drei Anforderungsbereiche ab.  $\,1\,$ 

### **6. Modelllösungen**

**Die jeweilige Modelllösung stellt eine mögliche Lösung bzw. Lösungsskizze dar. Der gewählte Lösungsansatz und -weg der Schülerinnen und Schüler muss nicht identisch mit dem der Modelllösung sein. Sachlich richtige Alternativen werden mit entsprechender Punktzahl bewertet (Bewertungsbogen: Zeile "Sachlich richtige Lösungsalternative zur Modelllösung").** 

### **Teilaufgabe a)**

- (1) Zu Beginn des Kalenderjahres ist der Leistungsbedarf maximal, während die Leistung der Solaranlage minimal ist. Bis zur Jahresmitte wächst die Leistung der Solaranlage an, während der Leistungsbedarf der Familie in diesem Zeitraum zurückgeht. In der zweiten Jahreshälfte nimmt der Leistungsbedarf dann wieder zu, während die Leistung der Solaranlage abnimmt. Von Anfang Januar bis etwa Ende März und von Mitte Oktober bis zum Jahresende übersteigt der Leistungsbedarf der Familie die Leistung der Solaranlage. Im Zeitraum von Anfang April bis Mitte Oktober ist die Leistung der Solaranlage dann größer als der Leistungsbedarf der Familie.
- (2) Für den Zeitpunkt der maximalen Leistung, der im Intervall [0;12] angenommen wird, kommen nur Nullstellen von  $f'$  oder die Randstellen in Frage.

Für die Nullstellen von  $f$  gilt:

$$
f'(t) = 0 \Leftrightarrow t = 0 \lor t = 6 \lor t = 12.
$$

Mit  $f(0) = f(12) = 400$  und  $f(6) = 1696$  folgt somit, dass die maximale Leistung der Solaranlage nach 6 Monaten erreicht wird. Diese beträgt 1696  $\frac{kWh}{Monat}$ .

(3) Der Leistungsbedarf der Familie nimmt innerhalb des Kalenderjahres zu dem Zeitpunkt am stärksten ab, an dem  $q'$  minimal und negativ ist. Somit ist der Zeitpunkt des globalen Minimums von  $q'$ , das im Intervall [0;12] angenommen wird, zu ermitteln. Dafür kommen nur die Nullstellen von *g*'' oder die Randstellen in Frage.

Es ist  $q'(t) = -4t^3 + 78t^2 - 335t - 12.5$  und  $q''(t) = -12t^2 + 156t - 335$ .

Die Gleichung  $q''(t) = 0$  hat die Lösungen

$$
t_1 = \frac{13}{2} - \sqrt{\frac{43}{3}} \approx 2{,}714
$$
 and  $t_2 = \frac{13}{2} + \sqrt{\frac{43}{3}} \approx 10{,}286$ .

Aus den Funktionswerten *g*'(0) = −12,5, *g*'(12) = 287,5, *g*'( $t$ <sub>1</sub>) ≈ −427,1 < 0 und

 $g'(t_2) \approx 441,1$  folgt, dass  $t_1$ , die globale Minimalstelle von  $g'$  ist.

Der Leistungsbedarf der Familie nimmt innerhalb des Kalenderjahres somit nach etwa 2,7 Monaten am stärksten ab.

# **Teilaufgabe b)**

(1) 12  $\int_{0}^{t} g(t) dt = 12273,6$ .

Der Energiebedarf beträgt somit etwa 12274 kWh  $\approx$  12.3 MWh.

(2) Die Leistung der Solaranlage ist genau dann größer als der Leistungsbedarf der Familie, wenn gilt:  $f(t) > q(t)$ .

$$
f(t) > g(t) \Leftrightarrow 3, 5 < t < 9 \ \lor \ t < -2 \ \lor \ t > 14, 5.
$$

Die Leistung der Solaranlage ist im Intervall [0;12] somit für alle  $t$  mit  $3 < t < 9.5$  größer als der Leistungsbedarf der Familie. Die gesuchte Energie ist daher:

$$
\int_{3}^{9,5} (f(t) - g(t)) dt \approx 6037,173.
$$

Durch die Solaranlage stehen im Intervall [3;9,5] etwa 6037 kWh Energie für die Heizung des Gartenpools zur Verfügung.

#### **Teilaufgabe c)**

(1) Durch Vergleich der Leitkoeffizienten kommt für den Parameter nur *a* = 1 in Frage.

[Nachweis:  $f_1(t) = t^4 - 24t^3 + 144t^2 + 400 = f(t).$ ]

Mit Hilfe der angegebenen Formel ergibt sich für  $q = 1$  der Neigungswinkel  $w = 116^\circ - 66^\circ \cdot 1 = 50^\circ$ .

(2) Es sei  $f_a(t_0) = f(t_0)$ . Es ist  $f_a(t_0) = a \cdot f(t_0) - 400 \cdot (a^2 - 1)$ .

Hieraus folgt  $a \cdot f(t_0) - 400 \cdot (a^2 - 1) = f(t_0)$ .

CAS liefert 
$$
a = 1 \vee a = \frac{t_0^2 \cdot (t_0 - 12)^2}{400}
$$
.

[Alternative ohne Angabe der CAS-Lösung:

Eine quadratische Gleichung hat maximal zwei Lösungen, damit folgt die Behauptung.]

(3) Für die in einem Jahr abrufbare Energie *E* aus der Solaranlage gilt

$$
E(a) = \int_{0}^{12} f_a(t) dt = -4800a^2 + 13094, 4a + 4800.
$$

 Da der Graph von *E* eine nach unten geöffnete Parabel ist, ist die Energie genau dann maximal, wenn  $E'(a) = 0$  gilt.

Mit  $E'(1, 364) = 0$  ist die Behauptung in der Aufgabe nachgewiesen.

(4) Für *a* = 1 gilt für die Maßzahl der Energie, die zur Deckung des Energiebedarfs im Kalenderjahr von der Solaranlage bereitgestellt wird:

$$
\int_{0}^{12} f(t) dt - \int_{3}^{9.5} (f(t) - g(t)) dt = \frac{3387469}{480} \approx 7057,23.
$$

Bei einer Kennzahl *a* = 1,364 gilt:

$$
f_{1,364}(t) = g(t) \Leftrightarrow t \approx -1,96 \vee t \approx 2,92 \vee t \approx 9,51 \vee t \approx 14,38.
$$

 Die *Abbildung 2* macht deutlich, dass die Leistung der Solaranlage den Leistungsbedarf somit im Intervall [2,92;9,51] übersteigt.

Für *a* = 1,364 gilt für die Maßzahl der Energie, die zur Deckung des Energiebedarfs im Kalenderjahr von der Solaranlage bereitgestellt wird:

$$
\int_{0}^{12} f_{1,364}(t) dt - \int_{2,92}^{9,51} (f_{1,364}(t) - g(t)) dt \approx 6469,67.
$$

Bei einem Neigungswinkel von 50° ( *a* = 1 ) deckt die Solaranlage etwa 7,06 MW Energie, bei einem Neigungswinkel von ca. 26° ( *a* = 1,364 ) nur etwa 6,47 MW Energie, die Aussage des Herstellers ist zutreffend.

# **7. Teilleistungen – Kriterien / Bewertungsbogen zur Prüfungsarbeit**

Name des Prüflings:\_\_\_\_\_\_\_\_\_\_\_\_\_\_\_\_\_\_\_\_\_\_\_\_\_\_\_\_\_\_\_\_\_\_ Kursbezeichnung:\_\_\_\_\_\_\_\_\_

Schule:

#### **Teilaufgabe a)**

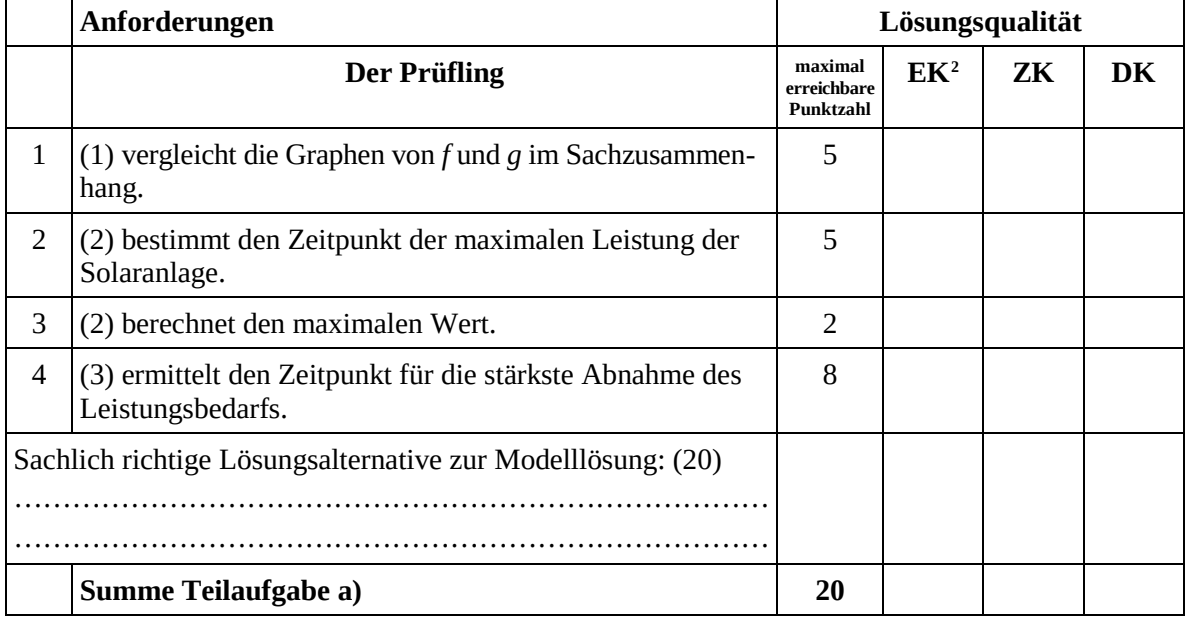

#### **Teilaufgabe b)**

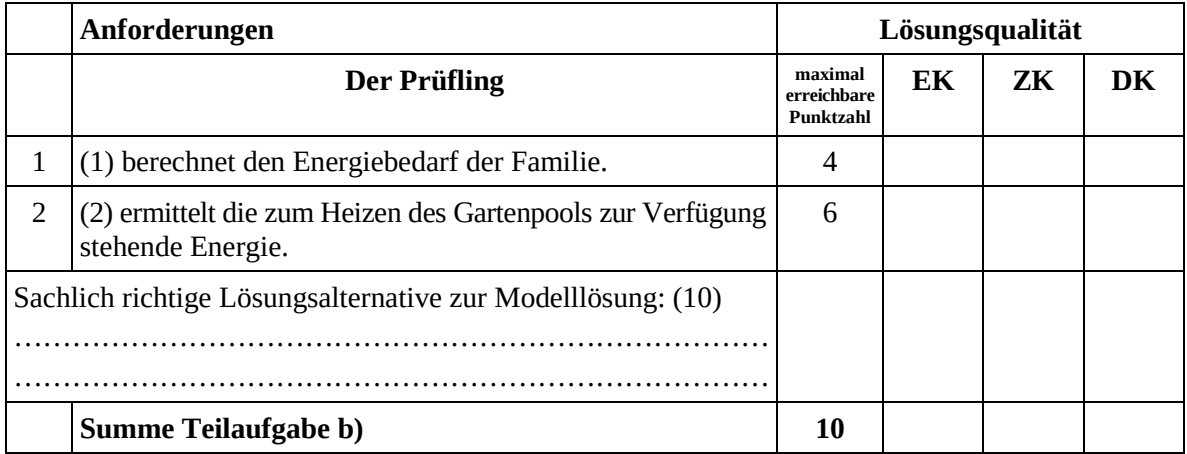

<span id="page-20-0"></span> $EK = Erstkorrektur; ZK = Zweitkorrektur; DK = Drittkorrektur$  $\overline{2}$ 

#### **Teilaufgabe c)**

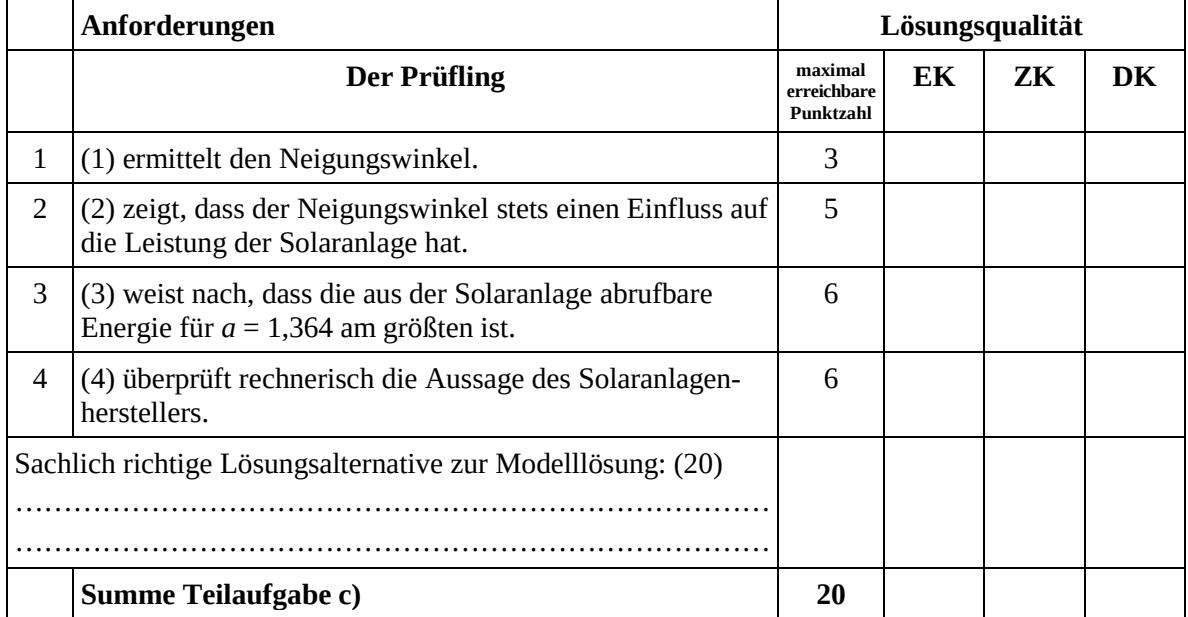

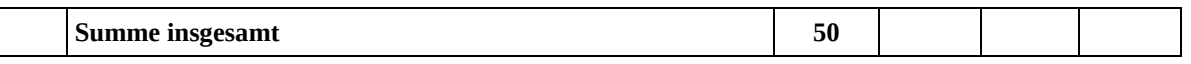

**Die Festlegung der Gesamtnote der Prüfungsleistung erfolgt auf dem Bewertungsbogen einer Aufgabe aus der Aufgabengruppe 2.** 

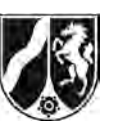

# **Abiturprüfung 2015**

*Mathematik, Leistungskurs*

#### **Aufgabenstellung**

In einem kartesischen Koordinatensystem sind die Punkte  $O(0 | 0| 0)$ ,  $A(6 | 8 | 0)$ , *B*( $-2$ |14|0), *C*( $-8$ |6|0) und *S*( $-1$ |7|10) Eckpunkte der Pyramide *OABCS*, deren Grundfläche das Viereck *OABC* ist (siehe *Abbildung*).

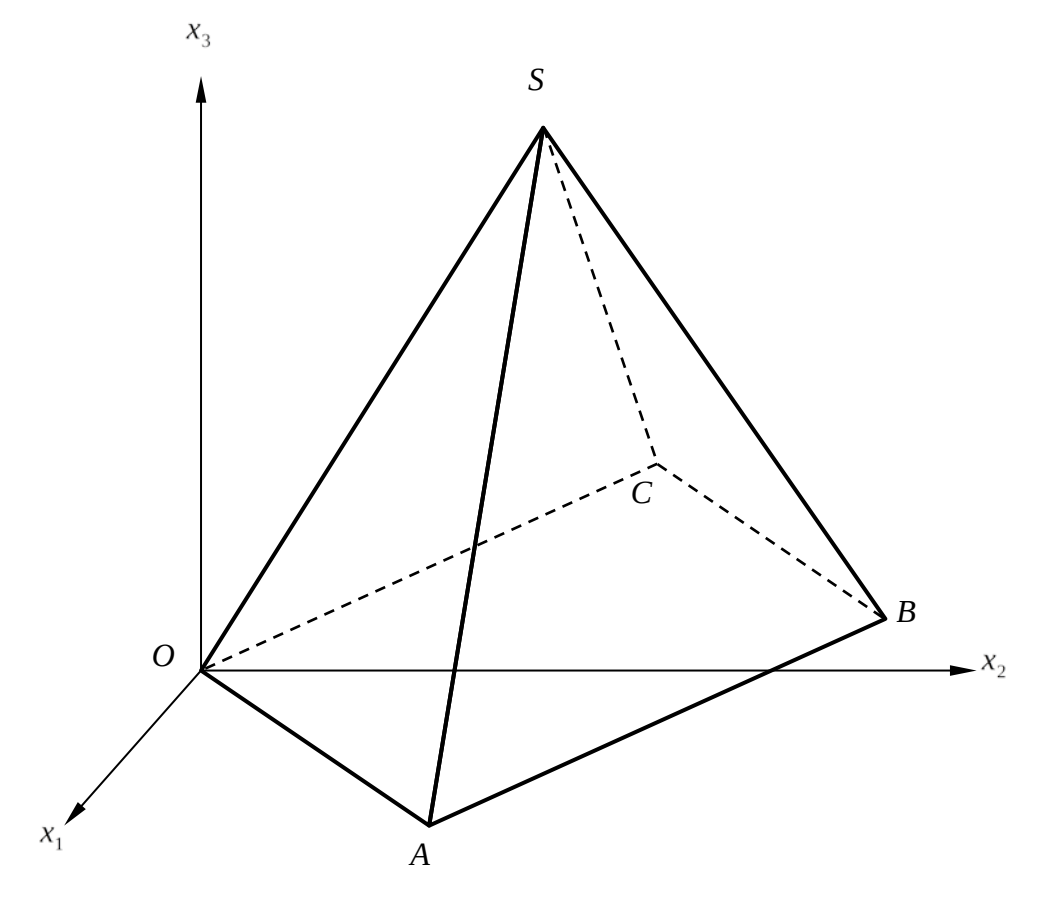

*Abbildung*

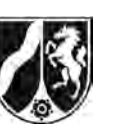

Im Folgenden darf verwendet werden, dass die Seitendreiecke der Pyramide zueinander kongruent sind.

- a) (1) *Zeigen Sie, dass das Viereck OABC ein Quadrat ist.* 
	- (2) *Berechnen Sie die Oberfläche der Pyramide OABCS.*

 $(5 + 5$  Punkte)

b) (1) *Leiten Sie eine Parameter- und eine Koordinatengleichung der Ebene E her, die durch die Punkte B, C und Q*(3 | 4 | 10) *festgelegt ist.*

Diese Ebene gehört zu der durch  $E_a$ :  $-4a \cdot x_1 + 3a \cdot x_2 + 25 \cdot x_3 = 50a$ ,  $a \in \mathbb{R}$ , gegebenen Ebenenschar. [Zur Kontrolle:  $E = E_{\epsilon}$ .]

- (2) *Zeigen Sie, dass die Punkte B und C in jeder Ebene Ea liegen.*
- (3) *Nennen Sie ohne Nachweis die verschiedenen Arten von Schnittgebilden, die beim Schnitt einer der Ebenen Ea mit der Pyramide OABCS entstehen können.*
- (4)Für genau einen Wert von *a* ist das Schnittgebilde von Ebene und Pyramide ein Dreieck.

*Bestimmen Sie den entsprechenden Wert von a.* 

(5) Die Ebene *E* zerlegt die Pyramide *OABCS* in zwei Teilkörper. Sie können ohne Nachweis verwenden, dass das Schnittgebilde den Flächeninhalt  $\frac{400}{9} \cdot \sqrt{2}$   $\left[\text{FE}\right]$ besitzt.

*Bestimmen Sie ein Verhältnis der Rauminhalte der beiden Teilkörper.* 

 $(5 + 3 + 4 + 3 + 8$  Punkte)

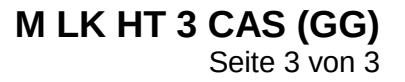

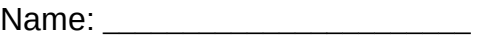

- c) Auf der Geraden *AS* gibt es genau einen Punkt *P*, so dass die Strecken *OP* und *BP* senkrecht zu *AS* sind.
	- (1) *Bestimmen Sie die Koordinaten von P.*

[Zur Kontrolle:  $P = \left(\frac{11}{3} \left| \frac{23}{3} \right| \frac{10}{3} \right)$ 333  $P = \frac{1}{2} \left| \frac{20}{2} \right| \frac{10}{2}$ .]

- (2) *Begründen Sie, dass der Streckenzug OPB ein kürzester Weg von O nach B über den Mantel der Pyramide (Mantel: Oberfläche ohne Grundfläche) ist, und berechnen Sie die Länge des Streckenzuges.*
- (3) Es gibt einen weiteren Streckenzug  $\overline{ONB}$  ( $N \neq P$ ), der ein kürzester Weg von O nach *B* über den Mantel der Pyramide ist.

*Begründen Sie diese Aussage und bestimmen Sie die Koordinaten von N.* 

 $(6 + 5 + 6$  Punkte)

#### **Zugelassene Hilfsmittel:**

- CAS (Computer-Algebra-System)
- Mathematische Formelsammlung
- Wörterbuch zur deutschen Rechtschreibung

*Unterlagen für die Lehrkraft*

# **Abiturprüfung 2015**

*Mathematik, Leistungskurs*

### **1. Aufgabenart**

Lineare Algebra/Analytische Geometrie Vektorielle Geometrie

# **2. Aufgabenstellung[1](#page-25-0)**

siehe Prüfungsaufgabe

# **3. Materialgrundlage**

• entfällt

# **4. Bezüge zu den Vorgaben 2015**

- *1. Inhaltliche Schwerpunkte* Vektorielle Geometrie
	- Lineare Gleichungssysteme für *n* > 2, Matrix-Vektor-Schreibweise, systematisches Lösungsverfahren für lineare Gleichungssysteme
	- Lineare Abhängigkeit von Vektoren, Parameterformen von Geraden- und Ebenengleichungen
	- Standard-Skalarprodukt mit den Anwendungen Orthogonalität, Winkel und Länge von Vektoren
	- Normalenformen von Ebenengleichungen
	- Lagebeziehungen von Geraden und Ebenen
	- Abstandsprobleme
- *2. Medien/Materialien*
	- entfällt

#### **5. Zugelassene Hilfsmittel**

- CAS (Computer-Algebra-System)
- Mathematische Formelsammlung
- Wörterbuch zur deutschen Rechtschreibung

<span id="page-25-0"></span><sup>1</sup> Die Aufgabenstellung deckt inhaltlich alle drei Anforderungsbereiche ab.  $\,1\,$ 

#### **6. Modelllösungen**

**Die jeweilige Modelllösung stellt eine mögliche Lösung bzw. Lösungsskizze dar. Der gewählte Lösungsansatz und -weg der Schülerinnen und Schüler muss nicht identisch mit dem der Modelllösung sein. Sachlich richtige Alternativen werden mit entsprechender Punktzahl bewertet (Bewertungsbogen: Zeile "Sachlich richtige Lösungsalternative zur Modelllösung").** 

#### **Teilaufgabe a)**

- (1) (\*) Die Punkte *O*, *A*, *B* und *C* liegen in der  $x_1x_2$ -Ebene.
- (\*\*) Wegen der Kongruenz der Seitendreiecke gilt  $|\overrightarrow{OA}| = |\overrightarrow{AB}| = |\overrightarrow{BC}| = |\overrightarrow{CO}|$ .
	- (\*\*\*) Wegen  $\overrightarrow{OA} \cdot \overrightarrow{OC} = 0$  besitzt das Viereck bei *O* einen rechten Winkel.

Aus (\*), (\*\*) und (\*\*\*) folgt, dass das Viereck *OABC* ein Quadrat ist.

(2) Berechnung der Oberfläche der Pyramide:

Es gilt 
$$
\overrightarrow{OA} = \begin{pmatrix} 6 \\ 8 \\ 0 \end{pmatrix}
$$
. Damit folgt  $|\overrightarrow{OA}| = \sqrt{100} = 10$  [LE].

 $M_{\overline{OA}} = (3 | 4 | 0)$  ist der Mittelpunkt der Strecke  $\overline{OA}$ .

Mit der Kongruenz der Seitendreiecke ergibt sich:

$$
F_{\Delta OAS} = \frac{1}{2} \cdot |\overrightarrow{OA}| \cdot |\overrightarrow{SM_{\overline{OA}}}| = \frac{1}{2} \cdot 10 \cdot \begin{pmatrix} 4 \\ -3 \\ -10 \end{pmatrix} = 5 \cdot \sqrt{125} = 25 \cdot \sqrt{5} \text{ [FE]}.
$$

$$
O_{\text{Pyramide}} = G + 4 \cdot F_{\text{AOAS}} = 100 + 100 \cdot \sqrt{5} = 323,606... \approx 323,61 \text{ [FE]}.
$$

### **Teilaufgabe b)**

(1) Als eine Gleichung der Ebene *E* in Parameterform ergibt sich:

$$
E: \vec{x} = \overrightarrow{OB} + u \cdot \overrightarrow{CB} + v \cdot \overrightarrow{QB} = \begin{pmatrix} -2 \\ 14 \\ 0 \end{pmatrix} + u \cdot \begin{pmatrix} 6 \\ 8 \\ 0 \end{pmatrix} + v \cdot \begin{pmatrix} -5 \\ 10 \\ -10 \end{pmatrix}, u, v \in \mathbb{R}, \text{ bzw.}
$$
  
\n
$$
E: \vec{x} = \begin{pmatrix} -2 \\ 14 \\ 0 \end{pmatrix} + s \cdot \begin{pmatrix} 3 \\ 4 \\ 0 \end{pmatrix} + t \cdot \begin{pmatrix} -1 \\ 2 \\ -2 \end{pmatrix}, s, t \in \mathbb{R}.
$$
  
\nEs sei  $\vec{n} = \begin{pmatrix} n_1 \\ n_2 \\ n_3 \end{pmatrix}$  ein Normalenvektor von *E*, d. h.  
\n
$$
\begin{pmatrix} n_1 \\ n_2 \\ n_3 \end{pmatrix} \cdot \begin{pmatrix} 3 \\ 4 \\ 0 \end{pmatrix} = 0 \text{ und } \begin{pmatrix} n_1 \\ n_2 \\ n_3 \end{pmatrix} \cdot \begin{pmatrix} -1 \\ 2 \\ -2 \end{pmatrix} = 0. \text{ Man erhält das lineare Gleichungssystem}
$$
  
\n
$$
\begin{vmatrix} 3n_1 + 4n_2 = 0 \\ -n_1 + 2n_2 - 2n_3 = 0 \end{vmatrix}.
$$

Mit  $n_1 = -4$  erhält man  $n_2 = 3$  und  $n_3 = 5$ .

Es ergibt sich 
$$
E: \begin{pmatrix} -4 \\ 3 \\ 5 \end{pmatrix} \cdot \begin{pmatrix} -2 \\ \bar{x} - \begin{pmatrix} -2 \\ 14 \\ 0 \end{pmatrix} \end{pmatrix} = 0
$$
 und somit  $E: \begin{pmatrix} -4 \\ 3 \\ 5 \end{pmatrix} \cdot \bar{x} - 50 = 0.$ 

Daraus folgt die Koordinatengleichung

$$
E: -4x_1 + 3x_2 + 5x_3 = 50.
$$

- (2)  $-4a \cdot (-2) + 3a \cdot 14 + 25 \cdot 0 = 50a$  ist für alle  $a \in \mathbb{R}$  wahr. Also ist  $B \in E_a$  für alle  $a \in \mathbb{R}$ . − ⋅− + ⋅ + ⋅ = 4 ( 8) 3 6 25 0 50 *aa a* ist für alle *a*∈*IR* wahr. Also ist *C E* ∈ *<sup>a</sup>* für alle *a*∈*IR* .
- (3) Schnittgebilde:

Strecke  $\overline{CB}$  [für  $a < 0 \vee a > 10$ ] Dreieck *CBS* [für *a* = 10 ] gleichschenkliges Trapez [für  $0 < a < 10$ ] Quadrat *OABC* [für *a* = 0 ]

(4) Die Punkte *C* und *B* liegen in allen Ebenen *Ea* .

$$
S \in E_a \Leftrightarrow -4a \cdot (-1) + 3a \cdot 7 + 25 \cdot 10 = 50a \Leftrightarrow a = 10.
$$

Für *a* = 10 ist das Dreieck *BCS* das Schnittgebilde von Ebene und Pyramide.

(5) Die Ebene *E* teilt die Pyramide OABCS in eine "kleine" Pyramide (ebenfalls mit der Spitze *S*) und einen "Restkörper". Die Höhe der "kleinen" Pyramide ist der Abstand des Punktes *S* von der Ebene *E*.

Hesse'sche Normalenform von *E*:  $\frac{-4x_1 + 3x_2 + 5x_3 - 50}{\sqrt{2}} = 0$ 50  $\frac{-4x_1+3x_2+5x_3-50}{\sqrt{2x}}=0.$ 

Die Höhe der kleinen Pyramide beträgt

$$
h_1 = \left| \frac{-4 \cdot (-1) + 3 \cdot 7 + 5 \cdot 10 - 50}{\sqrt{50}} \right| = \frac{5}{\sqrt{2}} \text{ [LE], in Volumen}
$$
  

$$
V_1 = \frac{1}{3} \cdot \frac{400 \cdot \sqrt{2}}{9} \cdot h_1 = \frac{1}{3} \cdot \frac{400 \cdot \sqrt{2}}{9} \cdot \frac{5}{\sqrt{2}} = \frac{2000}{27} \text{ [VE]}.
$$

Das Volumen *V* der Pyramide *OABCS* beträgt:

$$
V = \frac{1}{3} \cdot 100 \cdot 10 = \frac{9000}{27}
$$
 [VE]. Somit gilt für das Volumen  $V_2$  des Restkörpers:  

$$
V_2 = V - V_1 = \frac{7000}{27}
$$
 [VE].

Ein gesuchtes Verhältnis ist  $V_1$ :  $V_2$  = 2:7.

[Auch der Kehrwert ist möglich.]

#### **Teilaufgabe c)**

(1) Gleichung der Geraden durch *A* und *S*: 6)  $(-7)$  $:\vec{x} = |8| + r \cdot |-1$ 0) (10  $g:\vec{x} = | 8 | + r$  $(6)$   $(-7)$  $=\left|8\left|+r\right|-\left|1\right|\right|$  $(0)$   $(10)$  $\vec{x} = \begin{bmatrix} 8 & |+r \cdot | & -1 \end{bmatrix}$  ( $r \in \mathbb{R}$ ).

Da *P* auf *g* liegt, gilt  $P = (6 - 7r | 8 - r | 10r)$ .

*OP* ist orthogonal zu *AS*, also orthogonal zum Richtungsvektor *<sup>g</sup> a*  $\rightarrow$ von *g,* also gilt

$$
\overrightarrow{OP} \cdot \overrightarrow{a_g} = 0. \qquad \begin{pmatrix} 6-7r \\ 8-r \\ 10r \end{pmatrix} \cdot \begin{pmatrix} -7 \\ -1 \\ 10 \end{pmatrix} = 0 \Leftrightarrow -42 + 49r - 8 + r + 100r = 0 \Leftrightarrow r = \frac{1}{3}.
$$

Da man nur eine mögliche Lösung erhält, ist  $P = \left(\frac{11}{3} \left| \frac{23}{3} \right| \frac{10}{3} \right)$ 333  $P = \frac{12}{2} \left| \frac{26}{2} \right| \frac{16}{2}$  der gesuchte Punkt.

(2) Der Punkt *P* liegt auf  $\overline{AS}$ , da beispielsweise  $\overrightarrow{OP} = \overrightarrow{OA} + \frac{1}{2}$ 3  $\overrightarrow{OP} = \overrightarrow{OA} + \frac{1}{2}\overrightarrow{AS}$  gilt.

 Wenn man über die Kante *AS* geht, ist der kürzeste Weg von *O* zur Geraden *g* das Lot von *O* auf *g*. Entsprechendes gilt für den kürzesten Weg von *B* zur Geraden *g.* Da *P* nach c (1) Fußpunkt des Lotes von *O* auf *g* und Fußpunkt des Lotes von *B* auf *g* ist, ist der Streckenzug *OPB* der kürzeste Weg von *A* nach *C* über die Dreiecksflächen *OAS* und *ABS* der Pyramide. Da die Ebene *H*, die durch *O*, *B* und *S* bestimmt ist, eine Symmetrieebene der Pyramide ist, gibt es keinen kürzeren Weg über die Dreiecksflächen *OCS*  und *CBS*.

Länge des kürzesten Weges:  $l = |\overrightarrow{OP}| + |\overrightarrow{BP}| = \frac{10}{3} \cdot \sqrt{30} = 18,257... \approx 18,26[\text{LE}]$  $\overline{\phantom{a}}$ . (3) Da die Ebene *H* (siehe c (2)) eine Symmetrieebene der Pyramide ist, ist ein zu *OPB* entsprechender Streckenzug *ONB* "über" die Kante *CS* ebenso lang wie der Streckenzug *OPB* und damit auch ein kürzester Weg von *O* nach *B* über den Mantel der Pyramide. Die Ebene *H* ist orthogonal zur  $x_1 x_2$ -Ebene. Also liegt der Punkt  $N(t_1 | t_2 | t_3)$  in "gleicher Höhe über der Grundfläche" wie der Punkt *P*. Deswegen ist *N* auch der Schnitt-

punkt der Geraden durch *C* und *S* mit der Ebene mit der Gleichung  $x_3 = \frac{10}{2}$ 3  $x_3 = \frac{10}{2}$ .

Gleichung der Geraden durch *C* und *S*: 8) (7  $:\vec{x} = \begin{vmatrix} 6 & +t \end{vmatrix}$  1 0) (10  $h:\vec{x} = | 6 |+t$  $(-8)$  (7)  $=\begin{vmatrix} 6 & +t & 1 \end{vmatrix}$  $(0)$   $(10)$  $\vec{x} = \begin{bmatrix} 6 & +t \end{bmatrix}$  1  $(t \in \mathbb{R}).$ 

Schnittpunktberechnung von *h* und der Ebene mit der Gleichung  $x_3 = \frac{10}{2}$ 3  $x_3 = \frac{10}{2}$ :

$$
\frac{10}{3} = 10 \cdot t \Leftrightarrow t = \frac{1}{3} \text{ und damit } N \left( -\frac{17}{3} \left| \frac{19}{3} \right| \frac{10}{3} \right).
$$

[Alternative:

Aufgrund der Symmetrie zur Ebene *H* und wegen  $\overrightarrow{OP} = \overrightarrow{OA} + \frac{1}{2}$ 3  $\overrightarrow{OP} = \overrightarrow{OA} + \frac{1}{2}\overrightarrow{AS}$  erhält man

$$
\overrightarrow{ON} = \overrightarrow{OC} + \frac{1}{3}\overrightarrow{CS} = \begin{pmatrix} -8 \\ 6 \\ 0 \end{pmatrix} + \frac{1}{3} \begin{pmatrix} 7 \\ 1 \\ 10 \end{pmatrix} = \begin{pmatrix} -\frac{17}{3} \\ \frac{19}{3} \\ \frac{10}{3} \end{pmatrix}.
$$

### Seite 7 von 9

# **7. Teilleistungen – Kriterien / Bewertungsbogen zur Prüfungsarbeit**

Name des Prüflings:\_\_\_\_\_\_\_\_\_\_\_\_\_\_\_\_\_\_\_\_\_\_\_\_\_\_\_\_\_\_\_\_\_\_ Kursbezeichnung:\_\_\_\_\_\_\_\_\_ Schule:

#### **Teilaufgabe a)**

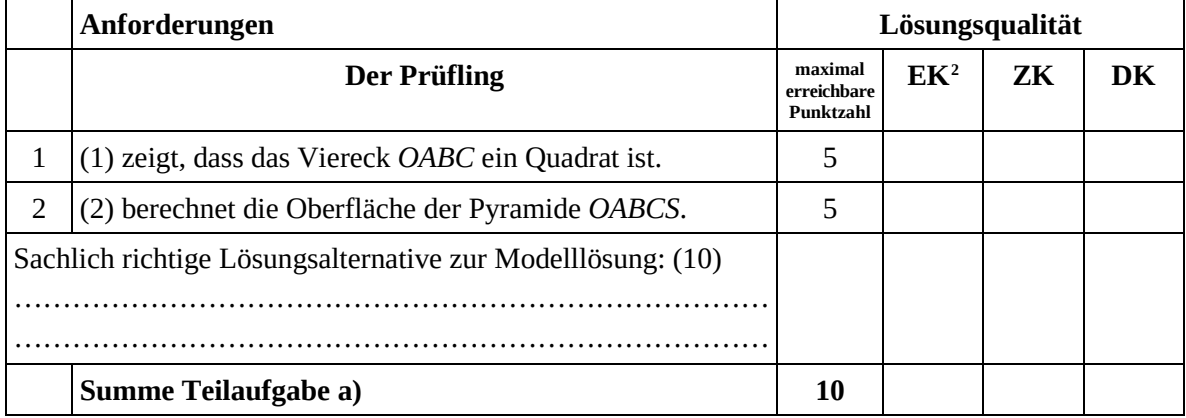

#### **Teilaufgabe b)**

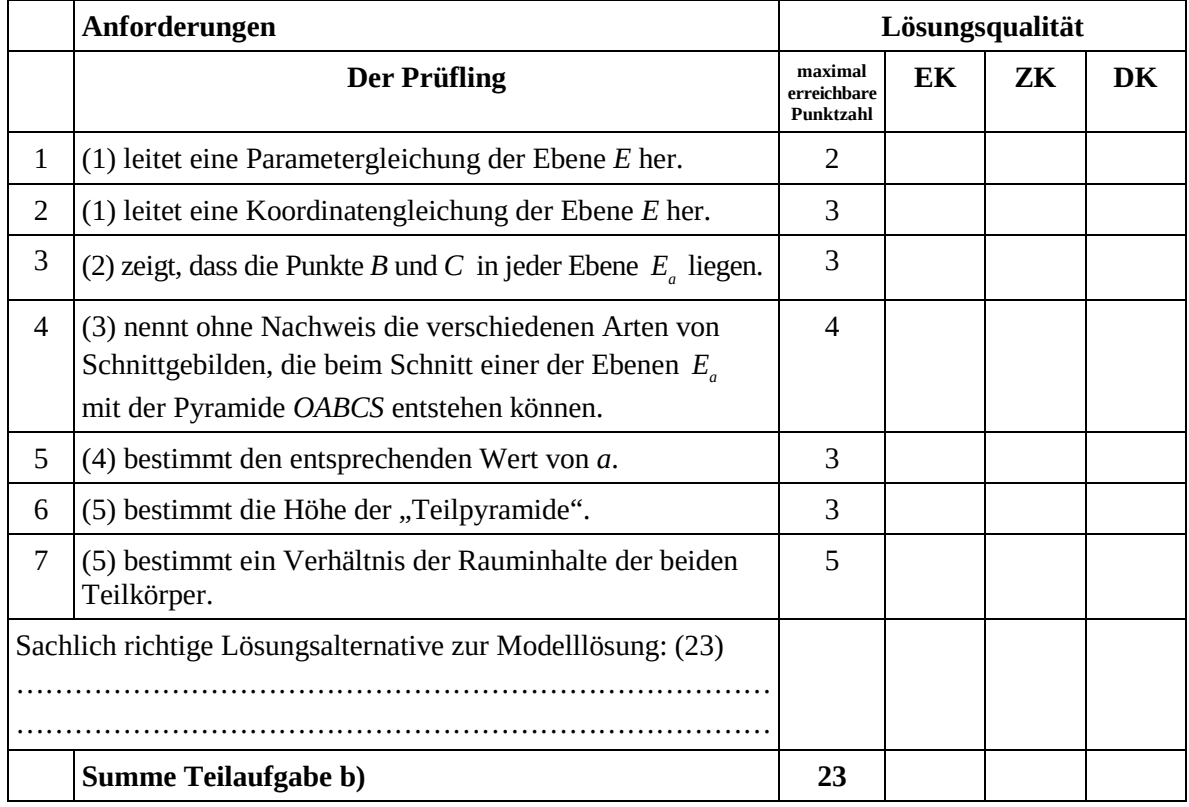

<span id="page-31-0"></span><sup>&</sup>lt;sup>2</sup> EK = Erstkorrektur; ZK = Zweitkorrektur; DK = Drittkorrektur  $\overline{a}$ 

#### **Teilaufgabe c)**

 $\sqrt{2}$ 

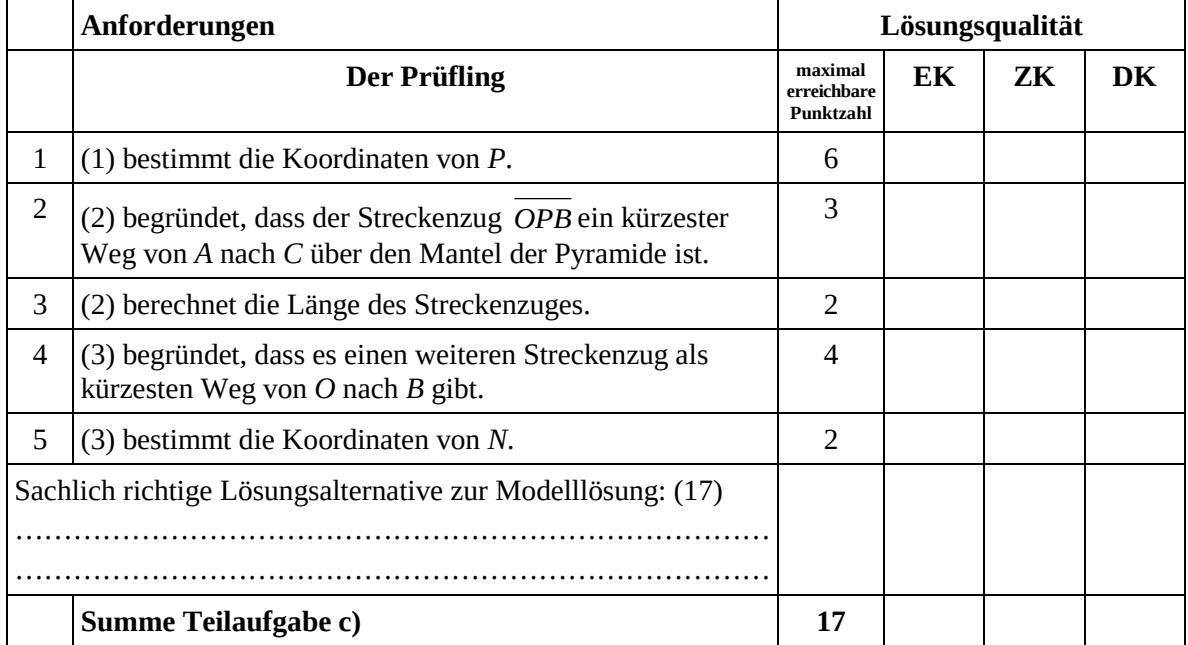

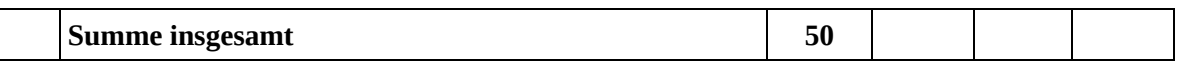

### **Festlegung der Gesamtnote (Bitte nur bei der letzten bearbeiteten Aufgabe ausfüllen.)**

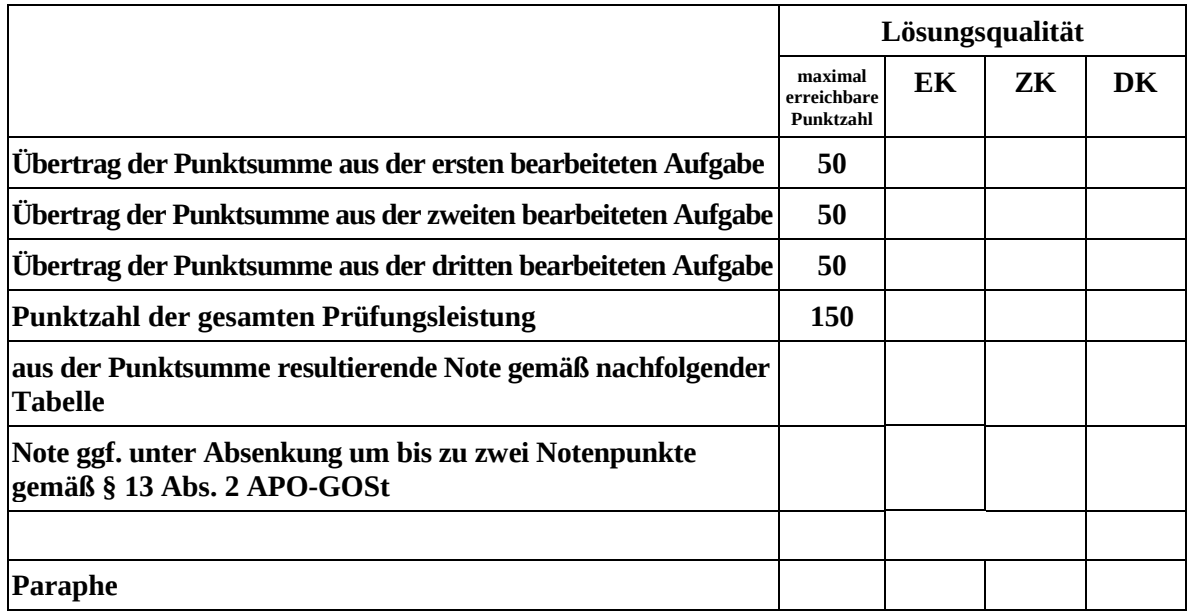

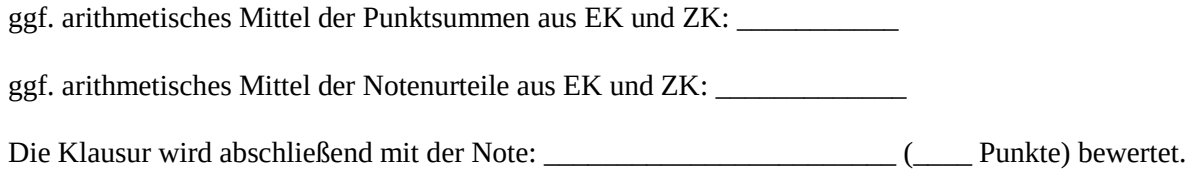

Unterschrift, Datum

## **Grundsätze für die Bewertung (Notenfindung)**

Für die Zuordnung der Notenstufen zu den Punktzahlen ist folgende Tabelle zu verwenden:

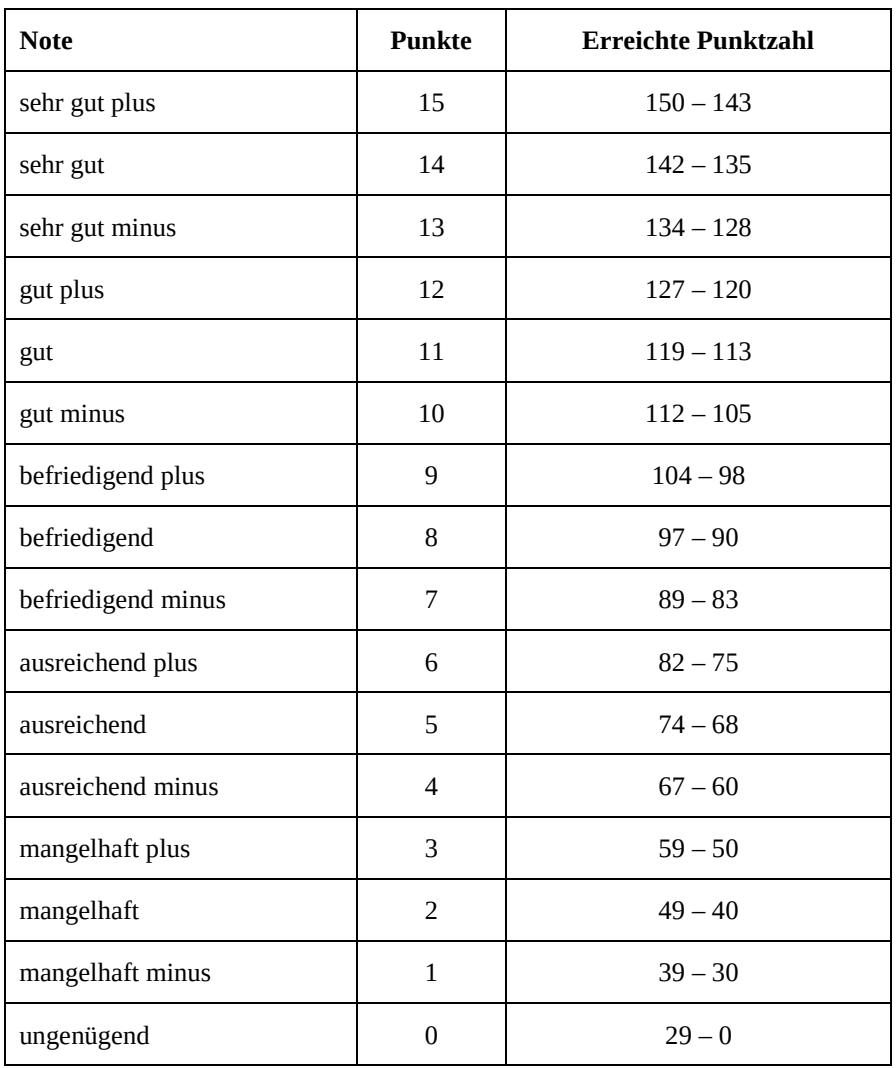

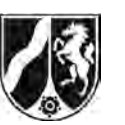

# **Abiturprüfung 2015**

*Mathematik, Leistungskurs*

#### **Aufgabenstellung:**

Im Folgenden betrachten wir die Entwicklung von Wolfspopulationen. Dabei beschränken wir uns **ausschließlich** auf die **weiblichen** Mitglieder einer Population, die aus Welpen (*w*), jungen Fähen (*j*) sowie ausgewachsenen Fähen (*a*) bestehen soll. Alle Fähen sind vermehrungsfähig. Die Welpen entwickeln sich ein Jahr nach der Geburt zu jungen Fähen und ein Jahr später zu ausgewachsenen Fähen.

Die folgende *Tabelle* zeigt die Verteilung einer in der Wildnis lebenden Population für die Jahre 2013 und 2014:

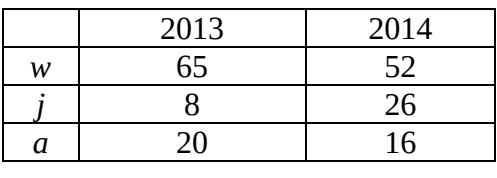

*Tabelle* 

Modellhaft lässt sich die Entwicklung mit der Matrix *A* beschreiben:

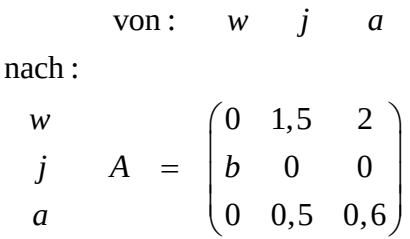

a) (1) *Begründen Sie mit den Daten aus der Tabelle, dass b* = 0,4 *gilt.*

(2) *Interpretieren Sie die weiteren von Null verschiedenen Einträge in der Matrix A im Sachzusammenhang.*

 $(3 + 4$  Punkte)

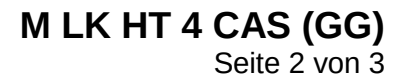

- b) (1) *Berechnen Sie die Verteilung, die nach diesem Modell im Jahr 2015 zu erwarten ist.* 
	- (2) *Bestimmen Sie die Verteilung, die nach diesem Modell im Jahr 2012 vorgelegen hätte.*
	- (3) Ein Biologe behauptet, dass weniger als 15 % aller Welpen mindestens ein Alter von drei Jahren erreichen.

*Prüfen Sie, ob nach der obigen Modellierung mit der Matrix A die Behauptung des Biologen zutrifft.* 

 $(3 + 5 + 4$  Punkte)

c) Wölfe, die in einem Tierpark leben, haben andere Überlebens- und Fortpflanzungsraten. Für einen Tierpark kann die Entwicklung seiner Wolfspopulation durch die folgende Matrix *B* modelliert werden:

$$
B = \begin{pmatrix} 0 & c & d \\ 0.8 & 0 & 0 \\ 0 & 0.75 & 0.7 \end{pmatrix}, \quad c > 0, d > 0.
$$

- (1) *Beschreiben Sie im Sachzusammenhang die Einträge in der dritten Zeile der Matrix B im Vergleich zu den Einträgen in der dritten Zeile der Matrix A.*
- (2) Wegen der räumlichen Beschränkung will die Tierparkleitung die Gesamtzahl der Wölfe konstant halten. Das soll durch eine strikte Geburtenkontrolle gewährleistet werden.

*Zeigen Sie, dass nur für d* = 0,5 − 0,4 ⋅ *c eine von*  $\overline{\phantom{a}}$  $\overline{\phantom{a}}$  $\overline{\phantom{a}}$  $\bigg)$  $\setminus$  $\mathsf{I}$  $\overline{\phantom{a}}$  $\mathsf{I}$  $\setminus$ ſ 0 0 0 *verschiedene stationäre* 

*Verteilung existiert, d. h. eine Verteilung, die sich innerhalb eines Jahres nicht ändert.* 

(3) *Ermitteln Sie für d* = 0,5 − 0,4 ⋅ *c* die kleinstmögliche Gesamtpopulation mit statio*närer Verteilung*   $\overline{\phantom{a}}$  $\overline{\phantom{a}}$  $\overline{\phantom{a}}$ J  $\backslash$  $\mathsf{I}$  $\mathsf{I}$  $\mathsf{I}$  $\setminus$ ſ ≠  $\overline{\phantom{a}}$  $\overline{\phantom{a}}$  $\overline{\phantom{a}}$  $\bigg)$  $\setminus$  $\mathsf{I}$  $\mathsf{L}$  $\mathsf{I}$  $\setminus$ ſ = 0 0 0 3 2 1 *n n n*  $\vec{n} = \begin{pmatrix} 1 \\ n_2 \end{pmatrix} \neq 0$  *mit natürlichen Zahlen*  $n_1$ ,  $n_2$  *und*  $n_3$ .

 $(2 + 7 + 4$  Punkte)

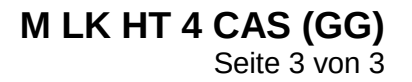

d) Für die Population in dem obigen Tierpark wird eine neue Modellierung gewählt: Die Entwicklungsstufe der Welpen wird mit der Überlebensrate von 80 % beibehalten, die Entwicklungsstufen der jungen Fähen und ausgewachsenen Fähen werden zu einer Stufe zusammengefasst. Die neue Modellierung soll durch die Matrix

$$
C = \begin{pmatrix} 0 & g \\ 0.8 & h \end{pmatrix}
$$

mit  $q > 0$  und  $0 \le h < 1$  dargestellt werden. Die Population der Welpen und Fähen soll mit insgesamt 19 Tieren konstant bleiben.

- (1) *Zeigen Sie, dass in dem neuen Modell eine stationäre Verteilung mit mehr als 10 Welpen nicht vorkommen kann.*
- (2) *Ermitteln Sie die Einträge g und h in der Matrix C so, dass sich eine stationäre Verteilung mit 5 Welpen und 14 Fähen ergibt.*

(3) Mit den Werten aus (2) ist  $\overline{\phantom{a}}$  $\overline{\phantom{a}}$  $\overline{\phantom{a}}$  $\overline{\phantom{a}}$ J  $\backslash$  $\mathsf{I}$  $\mathbf{I}$  $\mathbf{r}$  $\mathsf{I}$  $\setminus$ ſ = 7  $0,8 \frac{5}{5}$ 14  $0 \frac{5}{4}$  $C =$   $\begin{bmatrix} 1 & 1 \\ 0 & 1 \end{bmatrix}$ . Ein Taschenrechner liefert z. B.

$$
C^{17} = \begin{pmatrix} 0,2222222218 & 0,2777777779 \\ 0,6222222226 & 0,77777777777 \end{pmatrix}.
$$

Die Potenzen *C*<sup>*n*</sup> der Matrix *C* streben mit wachsendem *n* gegen eine Matrix *G*.

*Ermitteln Sie die exakten Werte der Einträge von G aus den Ansätzen* 

 $G \cdot C = G$  und  $G \cdot \begin{pmatrix} 0 \\ 1 & 1 \end{pmatrix} = \begin{pmatrix} 0 \\ 1 & 1 \end{pmatrix}$ J  $\backslash$  $\overline{\phantom{a}}$  $=$  $\left($  $\bigg)$  $\setminus$  $\overline{\phantom{a}}$  $\setminus$  $\cdot \begin{pmatrix} 5 \\ 14 \end{pmatrix} = \begin{pmatrix} 5 \\ 14 \end{pmatrix}$ 14 5  $G \cdot | \cdot | = | \cdot |$  $(8 + 3 + 7$  Punkte)

#### **Zugelassene Hilfsmittel:**

- CAS (Computer-Algebra-System)
- Mathematische Formelsammlung
- Wörterbuch zur deutschen Rechtschreibung

*Unterlagen für die Lehrkraft*

# **Abiturprüfung 2015**

*Mathematik, Leistungskurs*

### **1. Aufgabenart**

Lineare Algebra/Analytische Geometrie Matrizenrechnung

# **2. Aufgabenstellung[1](#page-37-0)**

siehe Prüfungsaufgabe

# **3. Materialgrundlage**

• entfällt

# **4. Bezüge zu den Vorgaben 2015**

#### *1. Inhaltliche Schwerpunkte*

- Lineare Algebra/Analytische Geometrie
- Lineare Gleichungssysteme für *n* > 2, Matrix-Vektor-Schreibweise, systematisches Lösungsverfahren für lineare Gleichungssysteme
- Matrizenrechnung
- Übergangsmatrizen
- Matrizenmultiplikation als Verkettung von Übergängen
- Fixvektoren
- *2. Medien/Materialien*
	- entfällt

# **5. Zugelassene Hilfsmittel**

- CAS (Computer-Algebra-System)
- Mathematische Formelsammlung
- Wörterbuch zur deutschen Rechtschreibung

<span id="page-37-0"></span><sup>1</sup> Die Aufgabenstellung deckt inhaltlich alle drei Anforderungsbereiche ab.  $\,1\,$ 

### **6. Modelllösungen**

**Die jeweilige Modelllösung stellt eine mögliche Lösung bzw. Lösungsskizze dar. Der gewählte Lösungsansatz und -weg der Schülerinnen und Schüler muss nicht identisch mit dem der Modelllösung sein. Sachlich richtige Alternativen werden mit entsprechender Punktzahl bewertet (Bewertungsbogen: Zeile "Sachlich richtige Lösungsalternative zur Modelllösung").** 

# **Teilaufgabe a)**

- (1) Von 65 Welpen im Jahr 2013 entwickeln sich im folgenden Jahr 26 zu jungen Fähen, also ist  $b = 0, 4$ .
- (2) Von den jungen Fähen erreichen 50 % das dritte Lebensjahr und von den ausgewachsenen Fähen erreichen 60 % das nächste Lebensjahr. Eine junge Fähe bringt im Durchschnitt 1,5 Welpen zur Welt und eine ausgewachsene Fähe durchschnittlich zwei Welpen.

# **Teilaufgabe b)**

(1) 
$$
\begin{pmatrix} 0 & 1.5 & 2 \ 0.4 & 0 & 0 \ 0 & 0.5 & 0.6 \end{pmatrix} \cdot \begin{pmatrix} 52 \ 26 \ 16 \end{pmatrix} = \begin{pmatrix} 71 \ 20.8 \ 22.6 \end{pmatrix}.
$$

Im Jahr 2015 sind 71 Welpen, 21 junge Fähen und 23 ausgewachsene Fähen zu erwarten.

$$
(2)\ \begin{pmatrix} 0 & 1.5 & 2 \\ 0.4 & 0 & 0 \\ 0 & 0.5 & 0.6 \end{pmatrix} \cdot \begin{pmatrix} w \\ j \\ a \end{pmatrix} = \begin{pmatrix} 65 \\ 8 \\ 20 \end{pmatrix} \Leftrightarrow \begin{vmatrix} 1.5 \cdot j + 2 \cdot a & = & 65 \\ 0.4 \cdot w & = & 8 \\ 0.5 \cdot j + 0.6 \cdot a & = & 20 \end{vmatrix} \Leftrightarrow \begin{vmatrix} 0.2 \cdot a & = & 5 \\ 0.4 \cdot w & = & 8 \\ 0.5 \cdot j + 0.6 \cdot a & = & 20 \end{vmatrix} \Leftrightarrow \begin{vmatrix} w & = & 20 \\ j & = & 10 \\ a & = & 25 \end{vmatrix}.
$$

Für das Jahr 2012 hätte sich eine Verteilung von 20 Welpen, 10 jungen und 25 ausgewachsenen Fähen ergeben.

(3) Der Anteil *q* der Welpen, die älter als drei Jahre werden, beträgt *q* = 0,4 ⋅ 0,5 ⋅ 0,6 = 0,12 = 12 % < 15 % . Damit ergibt sich die Behauptung des Biologen aus der Modellierung.

### **Teilaufgabe c)**

(1) Die Überlebensraten für die jungen Fähen steigen von 0,5 auf 0,75 und für die ausgewachsenen Fähen von 0,6 auf 0,7.

$$
(2) \begin{bmatrix} 0 & c & d \\ 0.8 & 0 & 0 \\ 0 & 0.75 & 0.7 \end{bmatrix} \begin{bmatrix} w \\ j \\ a \end{bmatrix} = \begin{bmatrix} w \\ j \\ a \end{bmatrix} \Leftrightarrow \begin{vmatrix} c \cdot j + d \cdot a & = w \\ 0.8 \cdot w & = j \\ 0.75 \cdot j + 0.7 \cdot a & = a \end{vmatrix}.
$$

Mit Hilfe des CAS ergeben sich die Lösungen:

- 1. c,d beliebig und  $w = j = a = 0$ .
- 2.  $d = 0.5 0.4 \cdot c$  und *a* beliebig,  $j = 0.4 \cdot a$ ,  $w = 0.5 \cdot a$ ,  $a \ne 0$ .

Nur für *d* = 0,5 − 0,4 ⋅ *c* gibt es die vom Nullvektor verschiedene Lösung

$$
\vec{v} = \begin{pmatrix} 0, 5 \cdot a \\ 0, 4 \cdot a \\ a \end{pmatrix}, a \neq 0.
$$

(3) Die kleinstmögliche Population ergibt sich aus  $\overline{\phantom{a}}$  $\overline{\phantom{a}}$  $\overline{\phantom{a}}$ J  $\backslash$  $\mathsf{I}$  $\mathbf{r}$  $\mathbf{I}$ L ſ = 10 4 5  $|\vec{n}|$  4 | mit 19 Tieren.

#### **Teilaufgabe d)**

(1) Es ist 
$$
\begin{pmatrix} 0 & g \\ 0, 8 & h \end{pmatrix} \cdot \begin{pmatrix} w \\ 19 - w \end{pmatrix} = \begin{pmatrix} w \\ 19 - w \end{pmatrix} \Leftrightarrow \begin{vmatrix} g \cdot (19 - w) & = & w \\ 0, 8 \cdot w + h \cdot (19 - w) & = & 19 - w \end{vmatrix} \Leftrightarrow \begin{vmatrix} g & = & \frac{w}{19 - w} \\ h & = & \frac{19 - 1, 8 \cdot w}{19 - w} \end{vmatrix}.
$$

(Für *w* = 19 folgt der Widerspruch *w* = 0 . Also kann bei der Auflösung *w* ≠ 19 vorausgesetzt werden.)

Die Bedingung *g* > 0 erfordert zunächst *w* < 19 . (Das ergibt sich auch aus dem Sachzusammenhang.)

Die Bedingung 0 ≤ *h* < 1 erfordert 0 < *w* < 11. Nur für *w* < 11 ist die Überlebensrate *h* der Fähen positiv.

Seite 4 von 8

(2) Einsetzen von  $w = 5$  in die Lösungen des obigen Gleichungssystems ergibt  $g = \frac{5}{14}$  und

$$
h = \frac{5}{7}
$$
. Unabhängig davon lassen sich *g* und *h* aus  $\begin{pmatrix} 0 & g \\ 0,8 & h \end{pmatrix} \cdot \begin{pmatrix} 5 \\ 14 \end{pmatrix} = \begin{pmatrix} 5 \\ 14 \end{pmatrix}$  bestimmen.

$$
(3) \begin{pmatrix} x & y \\ u & z \end{pmatrix} \cdot \begin{pmatrix} 0 & \frac{5}{14} \\ 0,8 & \frac{5}{7} \end{pmatrix} = \begin{pmatrix} x & y \\ u & z \end{pmatrix} \Leftrightarrow \begin{pmatrix} 0,8 \cdot y & \frac{5}{14} \cdot x + \frac{5}{7} \cdot y \\ 0,8 \cdot z & \frac{5}{14} \cdot u + \frac{5}{7} \cdot z \end{pmatrix} = \begin{pmatrix} x & y \\ u & z \end{pmatrix}
$$

$$
\Leftrightarrow \begin{vmatrix} x & = & 0,8 \cdot y \\ y & = & \frac{5}{14} \cdot x + \frac{5}{7} \cdot y \\ u & = & 0,8 \cdot z \\ z & = & \frac{5}{14} \cdot u + \frac{5}{7} \cdot z \end{vmatrix} \Leftrightarrow \begin{vmatrix} x & = & 0,8 \cdot y \\ u & = & 0,8 \cdot z \end{vmatrix}.
$$

Weiterhin ist 
$$
\begin{pmatrix} x & y \\ u & z \end{pmatrix} \cdot \begin{pmatrix} 5 \\ 14 \end{pmatrix} = \begin{pmatrix} 5 \\ 14 \end{pmatrix} \Leftrightarrow \begin{vmatrix} 5 \cdot x + 14 \cdot y & = & 5 \\ 5 \cdot u + 14 \cdot z & = & 14 \end{vmatrix}
$$
 und somit, wegen

 $x = 0.8 \cdot y$  bzw.  $u = 0.8 \cdot z$ ,  $y = \frac{5}{18}$  bzw. 9  $z = \frac{7}{6}$ . Insgesamt erhalten wir als Matrix

$$
G = \begin{pmatrix} \frac{2}{9} & \frac{5}{18} \\ \frac{28}{45} & \frac{7}{9} \end{pmatrix}.
$$

# **7. Teilleistungen – Kriterien / Bewertungsbogen zur Prüfungsarbeit**

Name des Prüflings:\_\_\_\_\_\_\_\_\_\_\_\_\_\_\_\_\_\_\_\_\_\_\_\_\_\_\_\_\_\_\_\_\_\_ Kursbezeichnung:\_\_\_\_\_\_\_\_\_

Schule:

#### **Teilaufgabe a)**

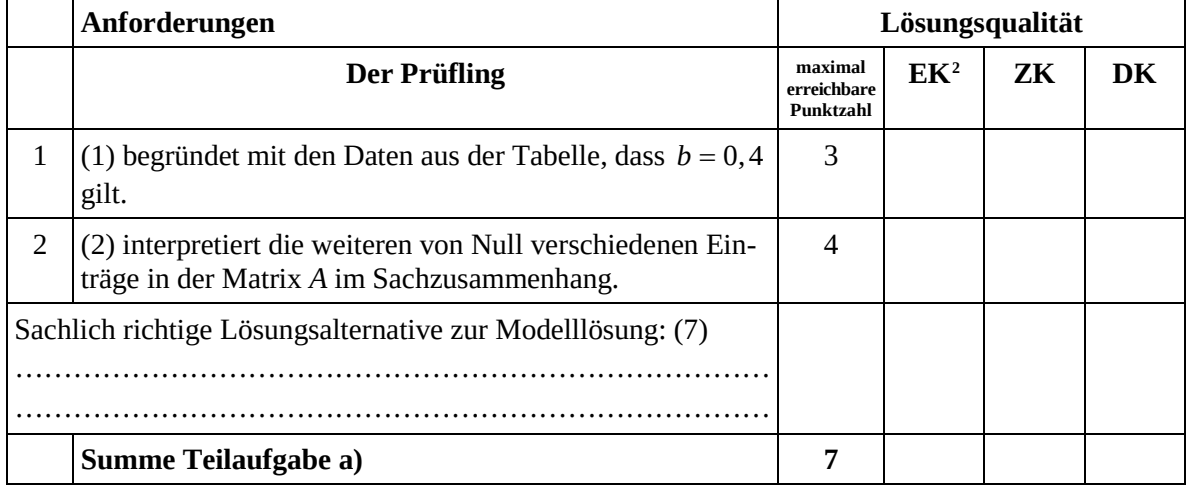

#### **Teilaufgabe b)**

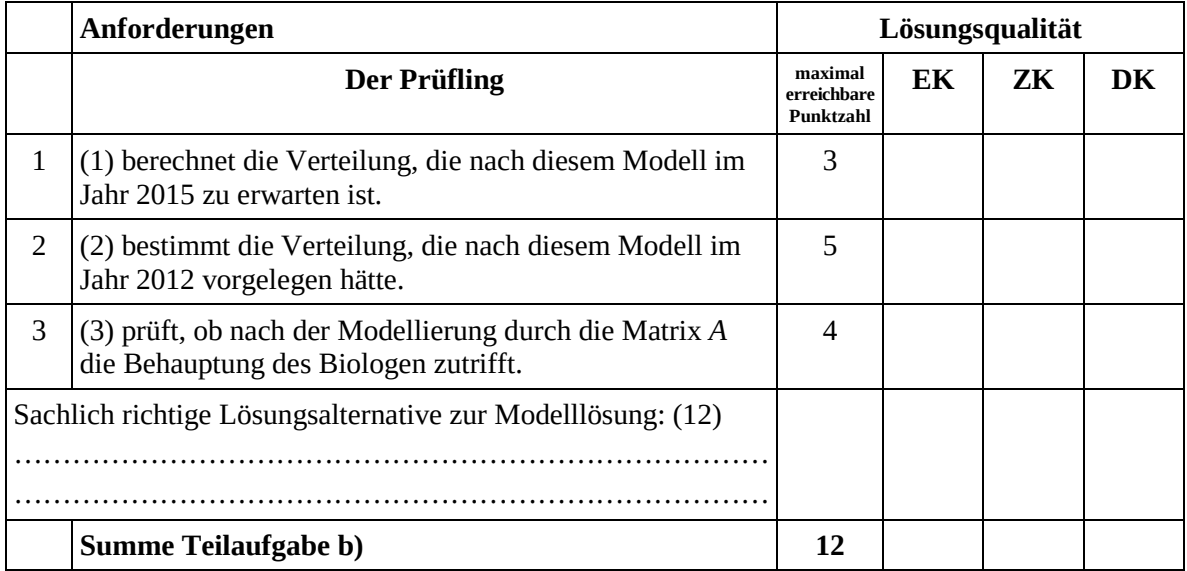

<span id="page-41-0"></span><sup>&</sup>lt;sup>2</sup> EK = Erstkorrektur; ZK = Zweitkorrektur; DK = Drittkorrektur  $\overline{a}$ 

### **Teilaufgabe c)**

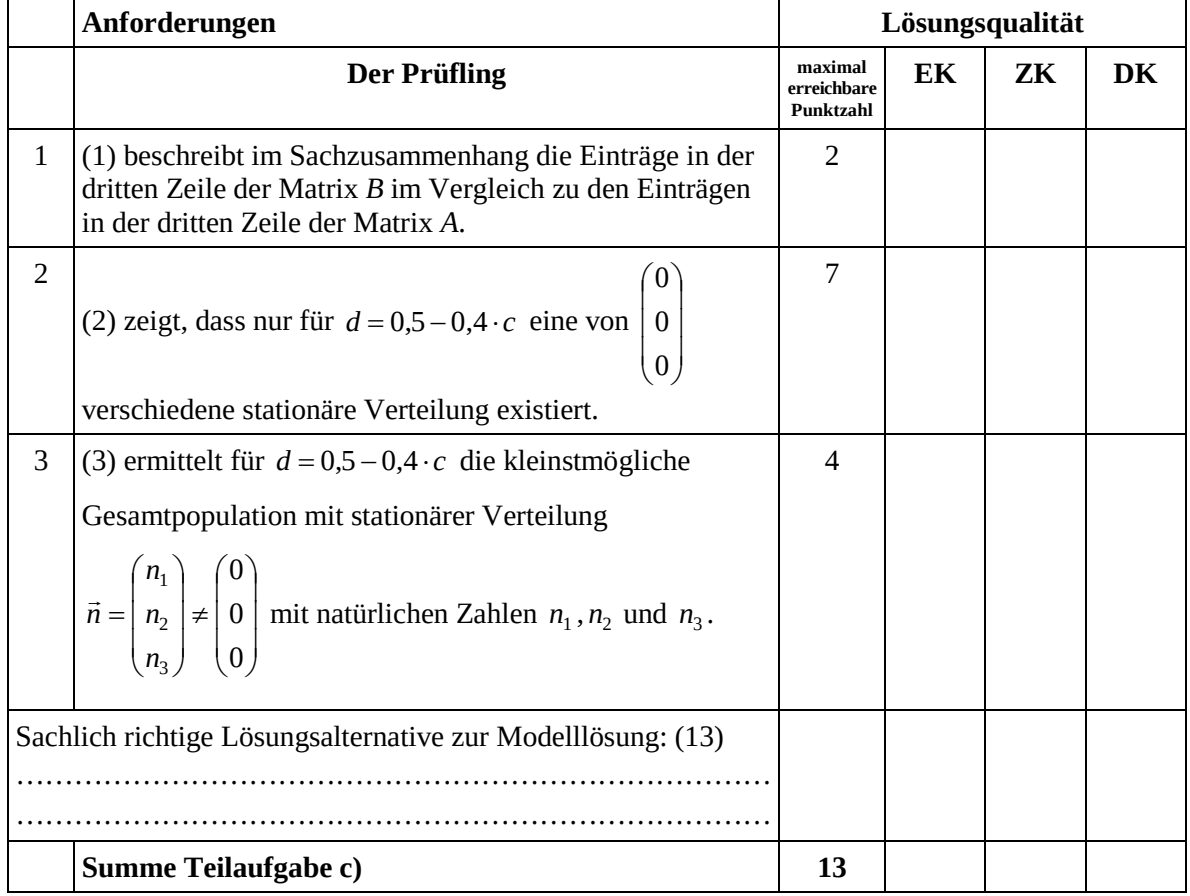

# **Teilaufgabe d)**

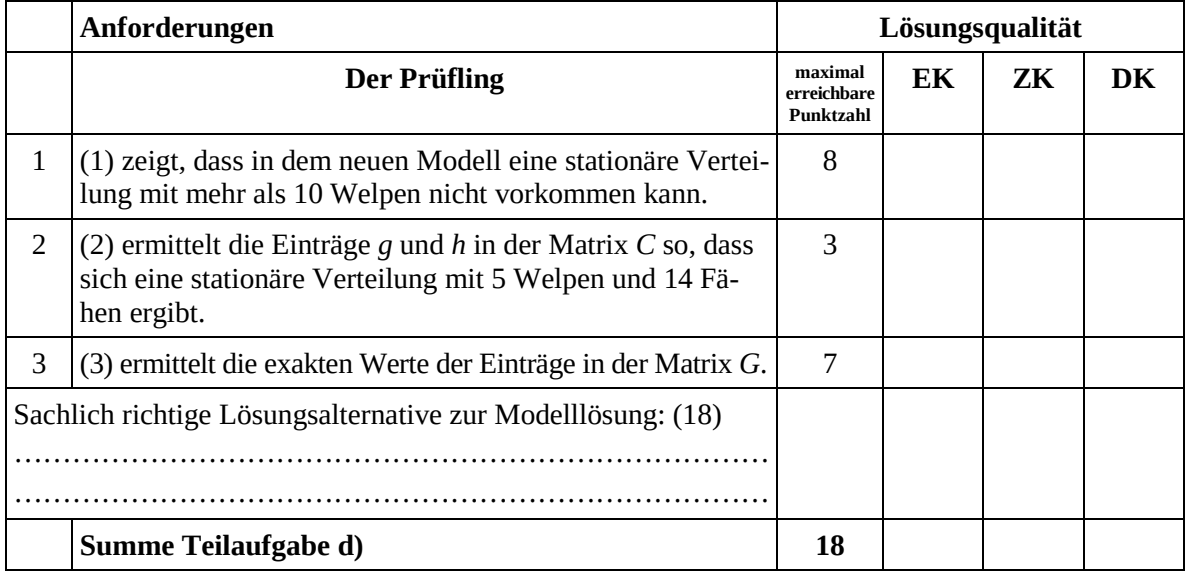

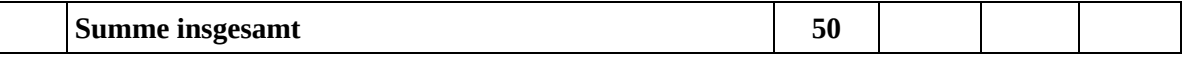

#### **Festlegung der Gesamtnote (Bitte nur bei der letzten bearbeiteten Aufgabe ausfüllen.)**

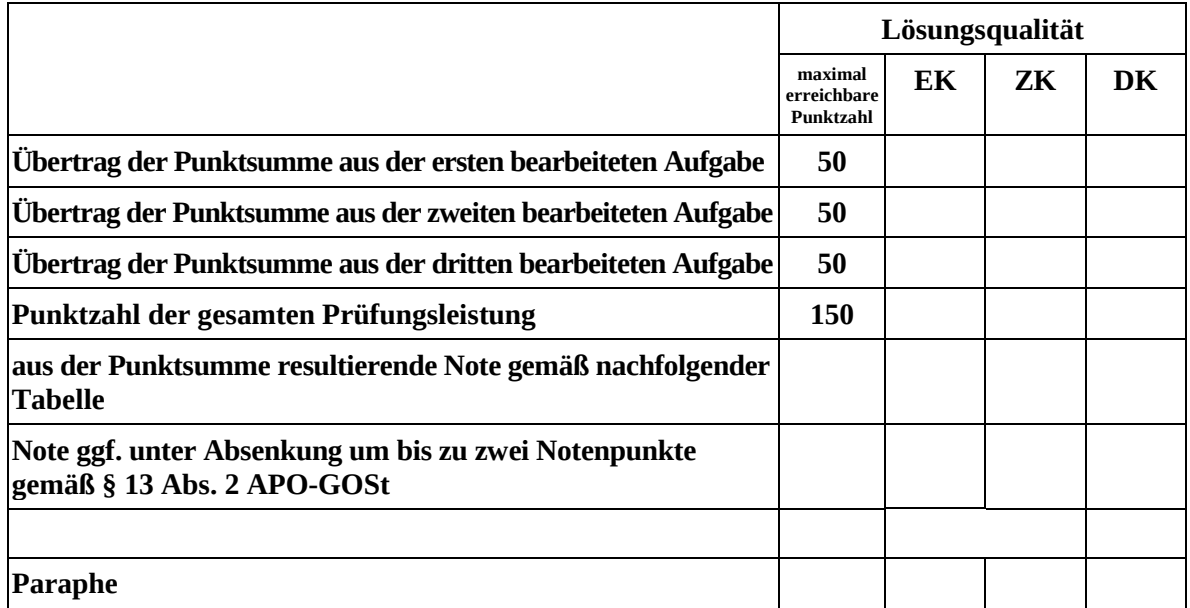

ggf. arithmetisches Mittel der Punktsummen aus EK und ZK: \_\_\_\_\_\_\_\_\_\_\_\_\_\_\_\_

ggf. arithmetisches Mittel der Notenurteile aus EK und ZK: \_\_\_\_\_\_\_\_\_\_\_\_\_\_\_\_\_\_\_\_\_

Die Klausur wird abschließend mit der Note: \_\_\_\_\_\_\_\_\_\_\_\_\_\_\_\_\_\_\_\_\_\_\_\_ (\_\_\_\_ Punkte) bewertet.

Unterschrift, Datum

#### **Grundsätze für die Bewertung (Notenfindung)**

Für die Zuordnung der Notenstufen zu den Punktzahlen ist folgende Tabelle zu verwenden:

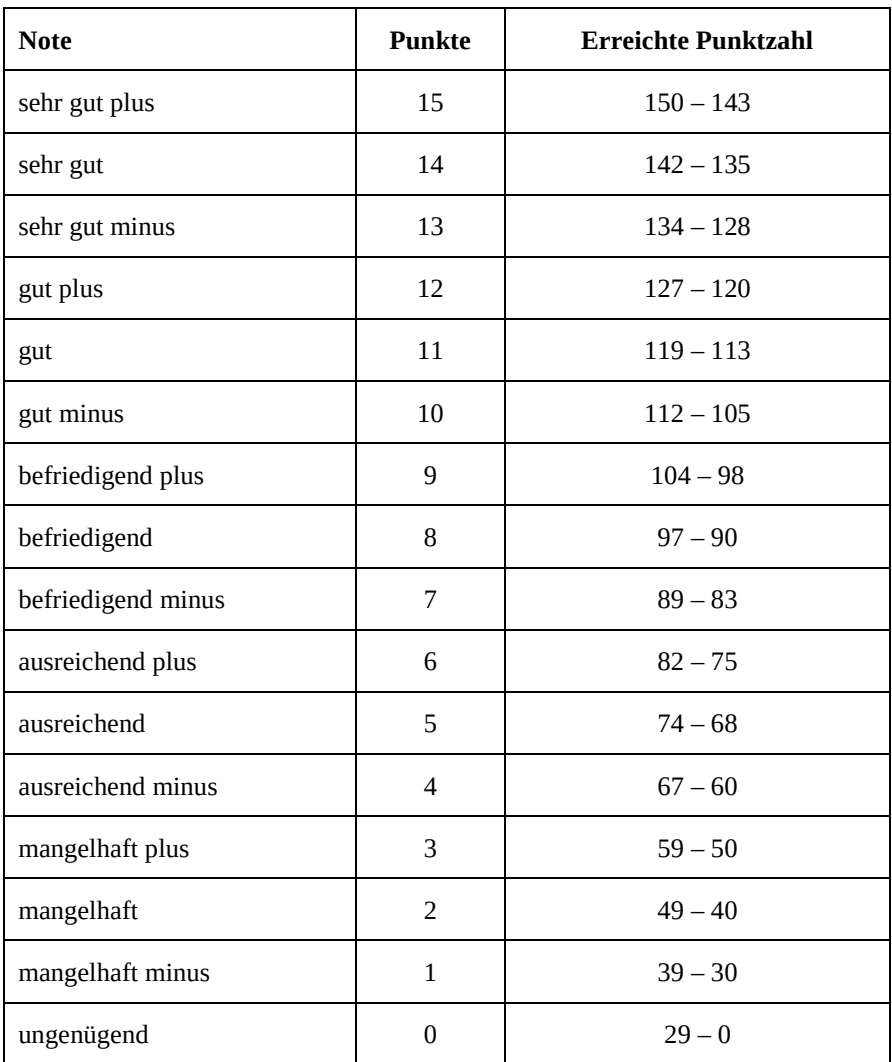

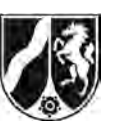

# **Abiturprüfung 2015**

*Mathematik, Leistungskurs* 

#### **Aufgabenstellung:**

Eine Firma stellt mit zwei verschiedenen Maschinen *A* und *B* Bodenfliesen aus Keramik her. Damit eine Fliese als "1. Wahl" gilt, muss sie strenge Qualitätsnormen erfüllen. Alle anderen Fliesen werden als "2. Wahl" bezeichnet. Eine Fliese, die mit Maschine A produziert wurde, ist erfahrungsgemäß mit einer Wahrscheinlichkeit von 0,9 "1. Wahl" (d. h. mit der Wahrscheinlichkeit von 0,1 "2. Wahl"). Maschine *B* produziert lediglich mit einer Wahrscheinlichkeit von 0,8 "1. Wahl"-Fliesen. Dabei kann für beide Maschinen davon ausgegangen werden, dass die Produktion von Fliesen 1. und 2. Wahl jeweils stochastisch unabhängig erfolgt. Fliesen, die von Maschine *A* produziert wurden, werden im Folgenden als *A*-Fliesen bezeichnet, Fliesen von Maschine *B* als *B*-Fliesen. Jede Packung enthält 20 Fliesen, die von derselben Maschine stammen.

- a) (1) *Berechnen Sie die Wahrscheinlichkeit dafür, dass in einer Packung A-Fliesen genau zwei "2. Wahl"-Fliesen enthalten sind.*
	- (2) *Berechnen Sie die Wahrscheinlichkeit dafür, dass in einer Packung A-Fliesen maximal 80 % der Fliesen die Qualität "1. Wahl" haben.*

Die 20 Fliesen einer Packung *B*-Fliesen wurden in 4 Reihen mit jeweils 5 Fliesen verlegt.

- (3) *Bestimmen Sie die Wahrscheinlichkeit p dafür, dass eine zufällig ausgewählte Reihe nur* "1. Wahl"-Fliesen enthält. [Kontrollergebnis  $\tilde{p} = 0,32768$ ]
- (4) *Ermitteln Sie die Wahrscheinlichkeit dafür, dass es mindestens eine Reihe gibt, die nur "1. Wahl"-Fliesen enthält.*

 $(2 + 3 + 2 + 4$  Punkte)

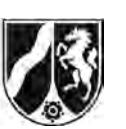

b) An Großabnehmer verkauft die Firma auch Paletten, die jeweils 500 Packungen Fliesen von derselben Maschine enthalten. Ein Bauunternehmer bestellt eine Palette mit *A*-Fliesen. Da die Packungen bei der Lieferung nicht gekennzeichnet sind, befürchtet er, versehentlich eine Palette mit *B*-Fliesen erhalten zu haben.

 Er beschließt, für einen Test der Lieferung zufällig 100 Fliesen zu entnehmen und die Anzahl *X* der "2. Wahl"-Fliesen in dieser Stichprobe zu bestimmen.

- (1) *Begründen Sie, dass X als binomialverteilte Zufallsgröße aufgefasst werden kann, wobei die Trefferwahrscheinlichkeit bei A*-*Fliesen p = 0,1 und bei B*-*Fliesen p = 0,2 beträgt.*
- (2) Es wird ein Hypothesentest mit der Nullhypothese  $H_0$ :  $p \ge 0,2$  durchgeführt. Wird *H*<sub>0</sub> verworfen, wird die Palette angenommen, sonst wird sie zurückgeschickt. *Erklären Sie die Wahl der Nullhypothese.*
- (3) *Ermitteln Sie eine Entscheidungsregel (auf Basis der genannten Nullhypothese) für die oben genannte Stichprobe von 100 Fliesen mit einer Irrtumswahrscheinlichkeit (d. h. Wahrscheinlichkeit für einen Fehler 1. Art) von höchstens 5 %.* [Zur Kontrolle:  $H_0$  wird für  $X \leq 13$  abgelehnt.]
- (4) *Berechnen Sie die Wahrscheinlichkeit*  $p_A$ , dass die Hypothese H<sub>0</sub> aufgrund der *Entscheidungsregel aus (3) irrtümlich nicht abgelehnt wird, obwohl die Palette tatsächlich A-Fliesen enthält, also p = 0,1 gilt.*

*Berechnen Sie die Wahrscheinlichkeit*  $p_B$ , dass die Hypothese H<sub>0</sub> irrtümlich ab*gelehnt wird, obwohl die Palette tatsächlich B-Fliesen enthält, also p = 0,2 gilt.*  [Zur Kontrolle:  $p_A \approx 0,1239, p_B \approx 0,0469$ ]

(5) Im Lager des Herstellers befanden sich 7 Paletten mit *A*-Fliesen und 3 Paletten mit *B*-Fliesen, aus denen die angelieferte Palette zufällig ausgewählt wurde.

*Bestimmen Sie mit Hilfe der Wahrscheinlichkeiten*  $p_A$  *und*  $p_B$  *die gesamte Irrtumswahrscheinlichkeit für den Test.*

 $(3 + 4 + 5 + 6 + 4$  Punkte)

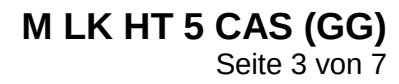

c) Für besonders anspruchsvolle Kunden soll eine Sorte "Premium" angeboten werden, die nur aus "1. Wahl"-Fliesen besteht.

Dazu will die Firma die "2. Wahl"-Fliesen aus der Produktion der Maschine A aussortieren. Für einen ersten Sortiervorgang wird ein Testgerät verwendet, das allerdings nicht immer optimal funktioniert:

Das Testgerät erkennt eine "2. Wahl"-Fliese mit einer Wahrscheinlichkeit von *w* = 0,8 ("Aussortierwahrscheinlichkeit") und sortiert sie aus. Andererseits wird eine "1. Wahl"-Fliese mit einer Wahrscheinlichkeit von 0,05 zu Unrecht als "2. Wahl" aussortiert.

- (1) *Stellen Sie die Situation graphisch dar (mit einer Vierfeldertafel oder einem Baumdiagramm mit allen Pfadwahrscheinlichkeiten). Geben Sie die Wahrscheinlichkeit an, mit der das Testgerät eine zufällig ausgewählte Fliese als "1. Wahl" einstuft (also nicht aussortiert).*
- *(2) Bestimmen Sie die Wahrscheinlichkeit dafür, dass eine Fliese, die bei der Prüfung nicht aussortiert wurde, in Wirklichkeit eine "2. Wahl"-Fliese ist.*
- (3) Bestimmen Sie, wie groß die "Aussortierwahrscheinlichkeit" w des Testgeräts min*destens sein muss, damit die Wahrscheinlichkeit aus (2) (und damit der erwartete Anteil der "2. Wahl"-Fliesen nach dem Aussortieren) durch die Prüfung auf unter 1 % gesenkt wird.*

 $(7 + 4 + 6$  Punkte)

#### **Zugelassene Hilfsmittel:**

- CAS (Computer-Algebra-System)
- Mathematische Formelsammlung
- Wörterbuch zur deutschen Rechtschreibung

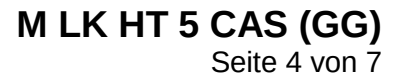

Name:  $\_$ 

#### **Tabelle 1: σ-Regeln für Binomialverteilungen**

Eine mit den Parametern *n* und *p* binomialverteilte Zufallsgröße *X* hat den Erwartungswert  $\mu = n \cdot p$  und die Standardabweichung  $\sigma = \sqrt{n \cdot p \cdot (1-p)}$ . Wenn die LAPLACE-Bedingung  $\sigma$  > 3 erfüllt ist, gelten die σ-Regeln:

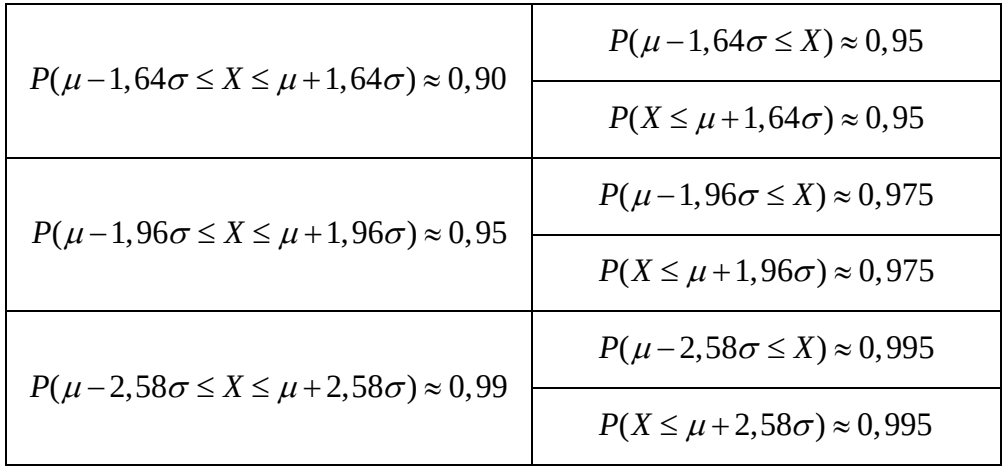

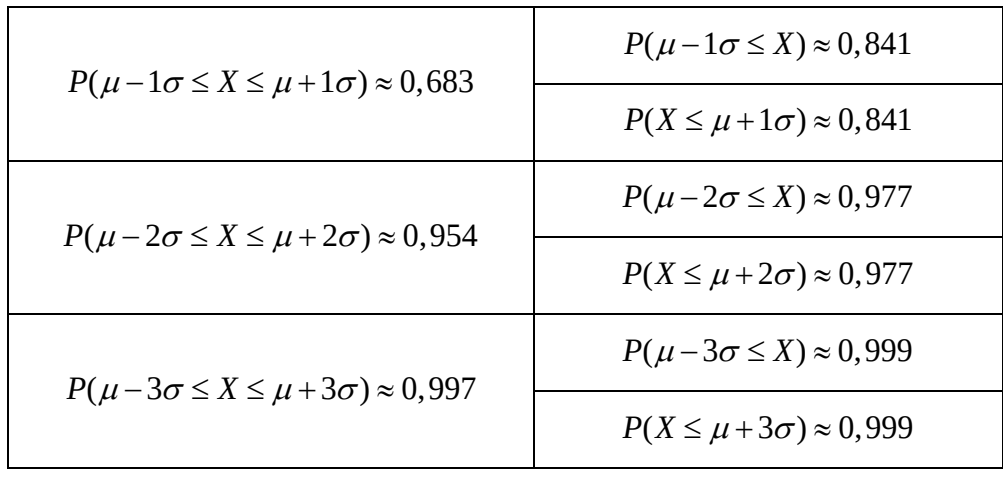

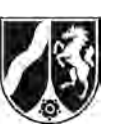

Name: \_\_\_\_\_\_\_\_\_\_\_\_\_\_\_\_\_\_\_\_\_\_\_

# **Tabelle 2: Kumulierte Binomialverteilung für** *n* **= 10 und** *n* **= 20**

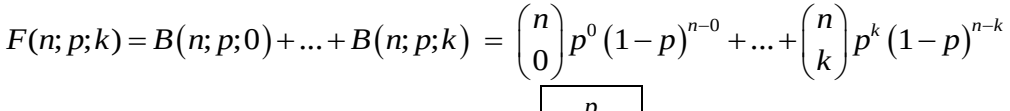

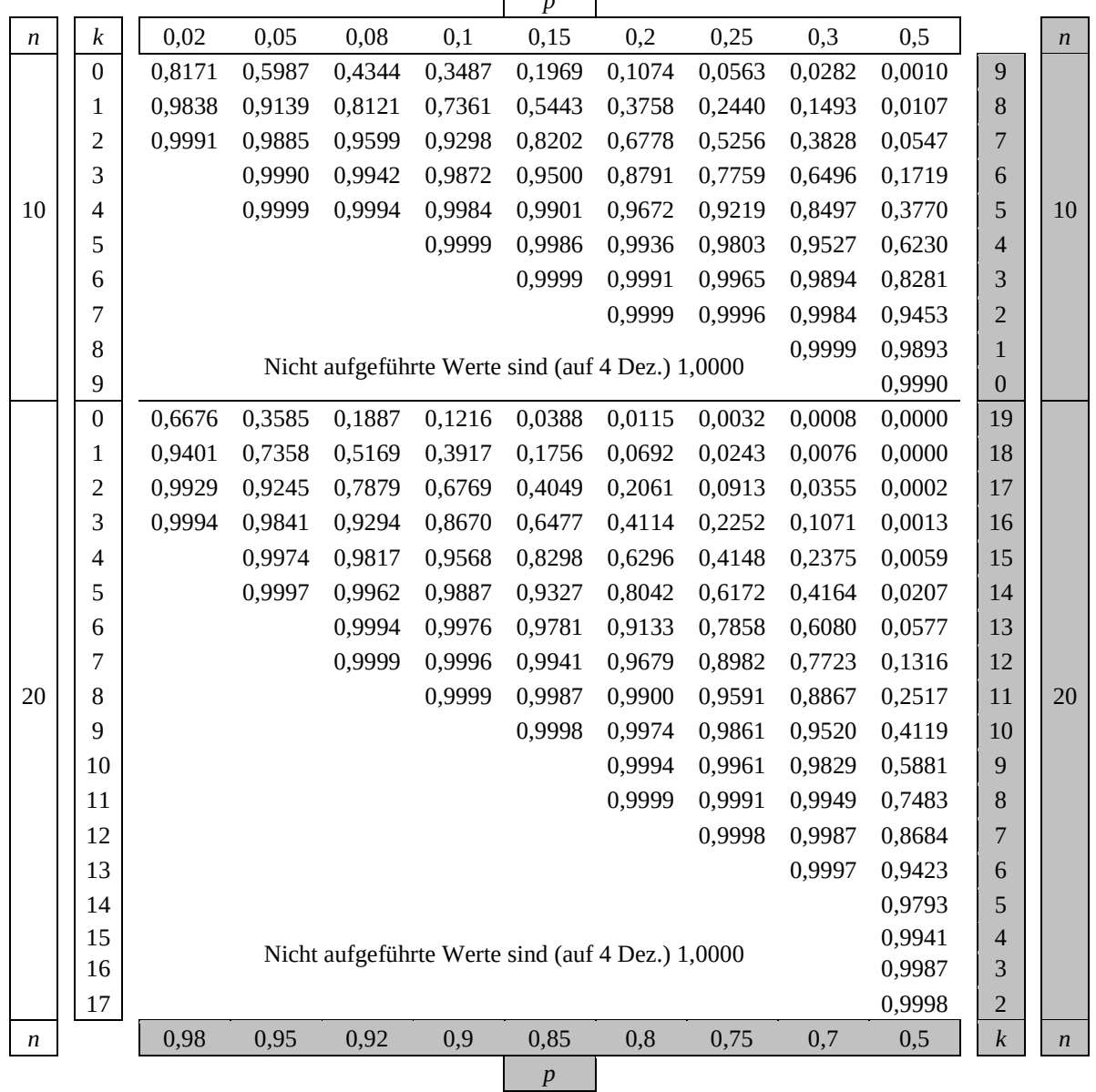

Bei grau unterlegtem Eingang, d. h. *p* ≥ 0,5, gilt: *F*(*n*; *p*; *k*) = 1 – abgelesener Wert

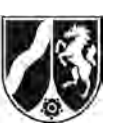

Name:  $\_$ 

# **Tabelle 3: Kumulierte Binomialverteilungen für** *n* **= 100**

 $F(n; p; k) = B(n; p; 0) + ... + B(n; p; k) = {n \choose 0} p^{0} (1-p)^{n-0} + ... + {n \choose k} p^{k} (1-p)^{n-k}$ 

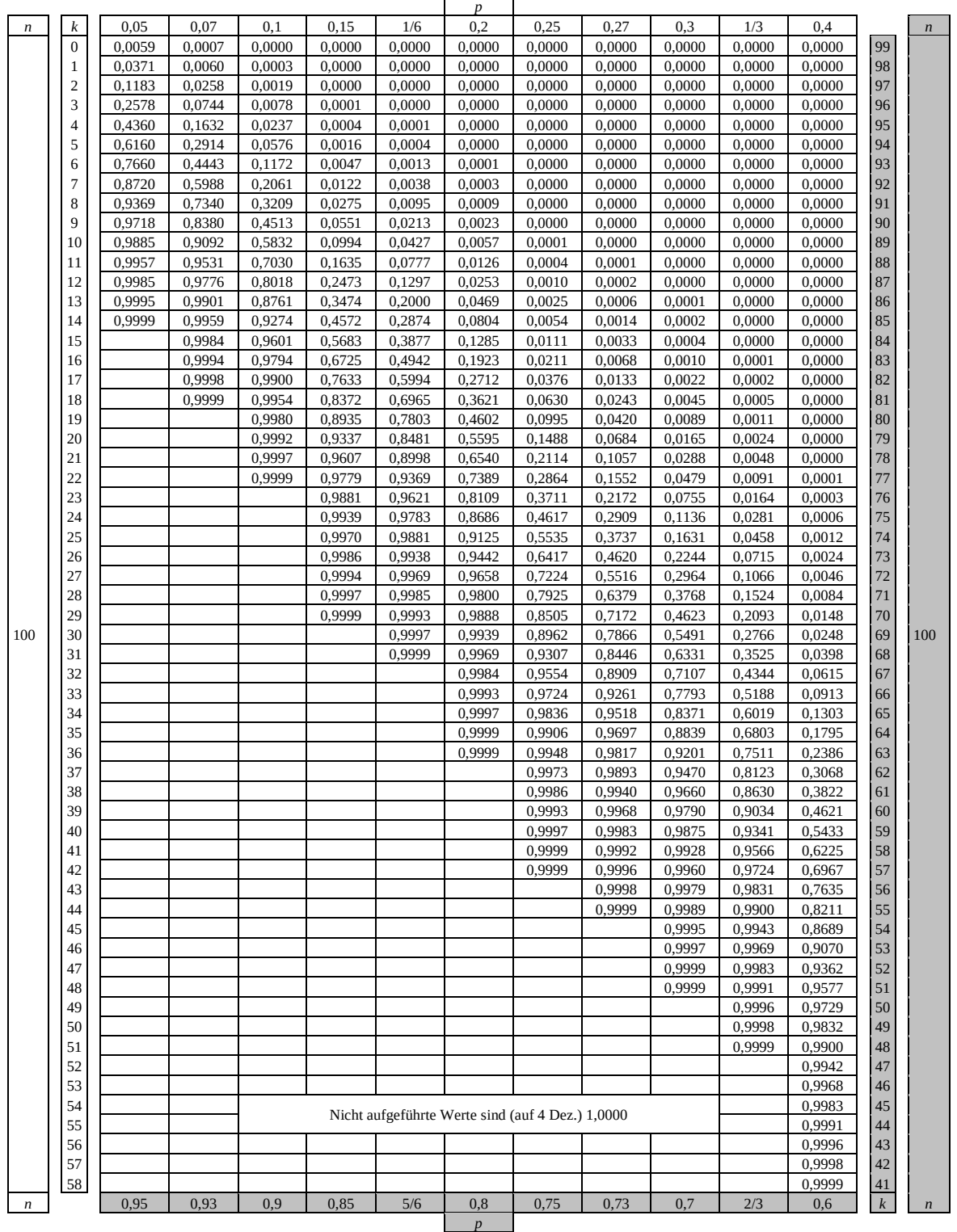

Bei grau unterlegtem Eingang, d.h.  $p \ge 0.5$  gilt:  $F(n; p; k) = 1 - abgelesener Wert$ 

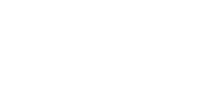

Name: \_\_\_\_\_\_\_\_\_\_\_\_\_\_\_\_\_\_\_\_\_\_\_

### **Tabelle 4: Normalverteilung**

 $\phi(z) = 0,...$  $\phi(-z) = 1 - \phi(z)$ 

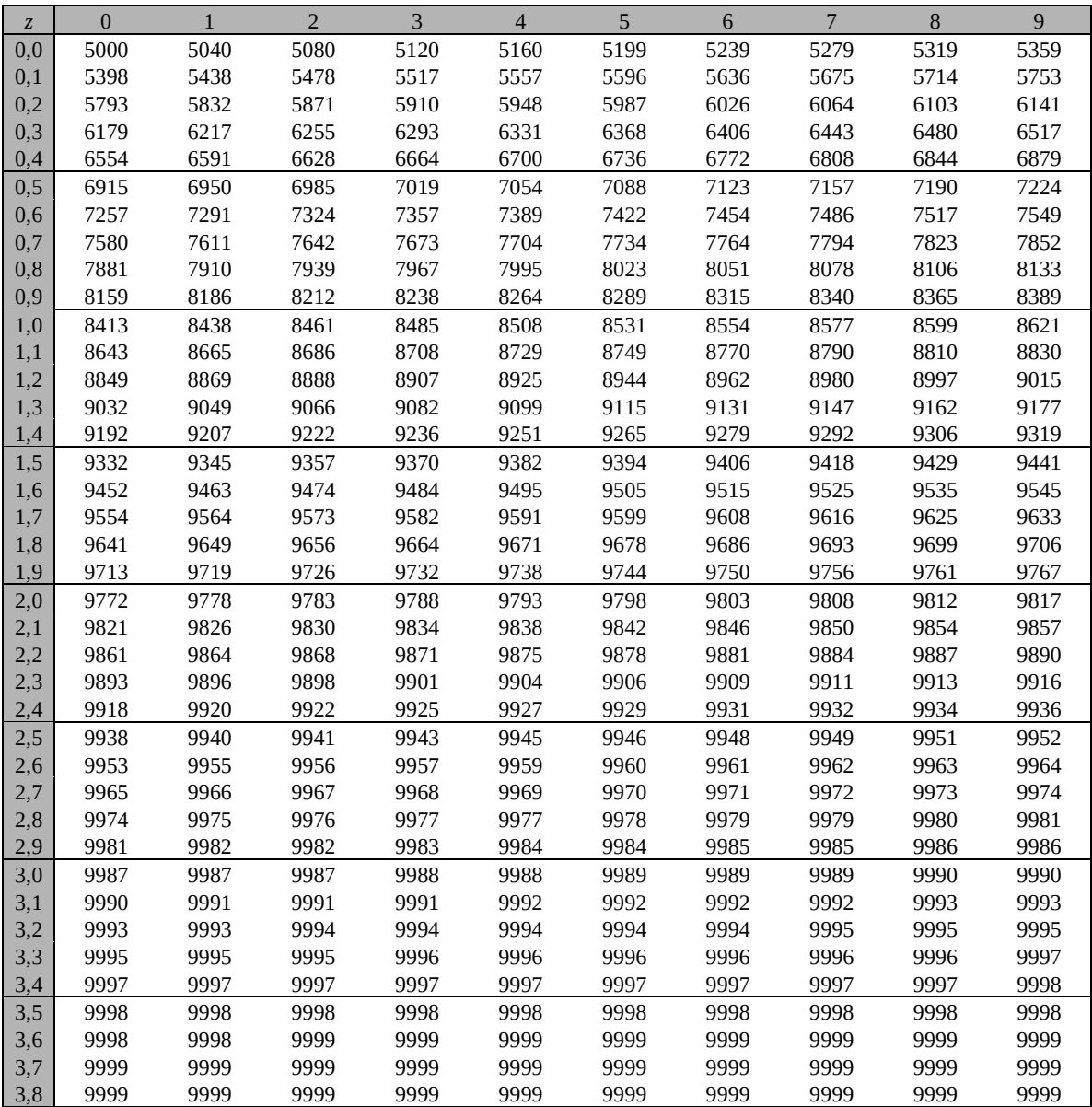

Beispiele für den Gebrauch:

 $\phi(2,32) = 0,9898$  $\phi(2,32) = 0,9898$ <br>  $\phi(5) = 0,994 \Rightarrow z = 2,51$ <br>  $\phi(-0,9) = 1 - \phi(0,9) = 0,1841$ 

*Unterlagen für die Lehrkraft*

# **Abiturprüfung 2015**

*Mathematik, Leistungskurs*

#### **1. Aufgabenart**

Stochastik

# **2. Aufgabenstellung[1](#page-52-0)**

siehe Prüfungsaufgabe

#### **3. Materialgrundlage**

• entfällt

# **4. Bezüge zu den Vorgaben 2015**

*1. Inhaltliche Schwerpunkte*

- Wahrscheinlichkeit, bedingte Wahrscheinlichkeit, Unabhängigkeit
- Binomialverteilung und Normalverteilung einschließlich Erwartungswert und Standardabweichung
- Ein- und zweiseitiger Hypothesentest
- *2. Medien/Materialien*
	- entfällt

#### **5. Zugelassene Hilfsmittel**

- CAS (Computer-Algebra-System)
- Mathematische Formelsammlung
- Wörterbuch zur deutschen Rechtschreibung

<span id="page-52-0"></span><sup>1</sup> Die Aufgabenstellung deckt inhaltlich alle drei Anforderungsbereiche ab.  $\,1\,$ 

#### **6. Modelllösungen**

**Die jeweilige Modelllösung stellt eine mögliche Lösung bzw. Lösungsskizze dar. Der gewählte Lösungsansatz und -weg der Schülerinnen und Schüler muss nicht identisch mit dem der Modelllösung sein. Sachlich richtige Alternativen werden mit entsprechender Punktzahl bewertet (Bewertungsbogen: Zeile "Sachlich richtige Lösungsalternative zur Modelllösung").** 

# **Teilaufgabe a)**

Man betrachtet die Zufallsgröße *X*: Anzahl der "2. Wahl"-Fliesen in einer Packung *A*-Fliesen. *X* ist binomialverteilt mit der Trefferwahrscheinlichkeit *p* = 0,1 und dem Stichprobenumfang  $n = 20$ .

(1) 
$$
P(X = 2) = {20 \choose 2} \cdot 0, 1^2 \cdot 0, 9^{18} \approx 0, 2852 = 28, 52\%
$$

- (2) Sind maximal 80 % der Fliesen "1. Wahl", so müssen mindestens 4 Fliesen "2. Wahl" sein.  $P(X \ge 4) = 1 - P(X \le 3) \approx 0,133$
- (3) Die Wahrscheinlichkeit, dass sich in einer Reihe mit *B*-Fliesen nur "1. Wahl"-Fliesen befinden, beträgt  $\tilde{p} = 0.8^5 = 0.32768$ .
- (4) Man betrachtet die Zufallsgröße *Y*: "Anzahl der Reihen, die nur "1. Wahl"-Fliesen enthalten". *Y* ist binomialverteilt mit dem Stichprobenumfang *n* = 4 und der Trefferwahrscheinlichkeit  $\tilde{p} = 0.8^5$ .

Die gesuchte Wahrscheinlichkeit beträgt dann

 $P(Y \ge 1) = 1 - P(Y = 0) = 1 - (1 - \tilde{p})^4 = 1 - (1 - 0.8^5)^4 \approx 0.7957 = 79.57\%$ .

### **Teilaufgabe b)**

- (1) Da alle Fliesen auf der Palette von derselben Maschine produziert wurden, enthält diese entweder ausschließlich *A*-Fliesen oder ausschließlich *B*-Fliesen. Jede Fliese ist demnach mit derselben Wahrscheinlichkeit "2. Wahl", nämlich entweder mit *p* = 0,1 (*A*-Fliese) oder *p* = 0,2 (*B*-Fliese). Die Qualität jeder Fliese ist stochastisch unabhängig von der der anderen Fliesen; denn die laufende Produktion der beiden Maschinen erzeugt stochastisch unabhängig Fliesen "1. Wahl" oder "2. Wahl".
- (2) Es soll ausgeschlossen werden, irrtümlich eine Palette mit *B*-Fliesen anzunehmen. Daher wird man die *H*<sub>1</sub>-Hypothese *H*<sub>1</sub>:  $p < 0,2$  und somit die Nullhypothese *H*<sub>0</sub>:  $p \ge 0,2$ wählen. Die Wahl der Hypothese H<sub>0</sub> deutet darauf hin, dass man jede Kiste als tatsächlich von Maschine A stammend akzeptieren möchte, bei der der Anteil von "2. Wahl"-Fliesen signifikant unter 20 % liegt.
- (3) *X* ist nach (1) binomialverteilt mit einer Trefferwahrscheinlichkeit *p* , wobei *p*∈{0,1;0,2} gilt.

Aufgrund der Aufgabenstellung und der Hypothesenwahl soll für die kritische Grenze *k* die Aussage  $P_p(X \le k)$  ≤ 0,05 für alle  $p ≥ 0,2$  gelten. Für  $p = 0,2$  erhält man  $k = 13$ .

[Hinweis für Lehrkräfte: Die zugehörige Operationscharakteristik ist monoton fallend.] Man erhält somit als Entscheidungsregel:  $H_0$  wird abgelehnt, wenn  $X \leq 13$  ist.

[Alternative: Nimmt man die Gültigkeit der Hypothese  $H_0$  mit  $p = 0,2$  an, so ist *X* binomialverteilt mit  $n = 100$ ,  $p = 0,2$ . Bei Gültigkeit von  $H_0$  ist  $\mu = 100 \cdot 0,2 = 20$  und  $\sigma = \sqrt{100 \cdot 0.2 \cdot 0.8} = 4$ .

Also ist die Laplace-Bedingung erfüllt und wegen der  $\sigma$ -Regel  $0.95 \approx P(X > \mu - 1.64\sigma)$  und  $\mu - 1.64\sigma = 20 - 1.64 \cdot 4 = 13,44$  erhält man die zuvor genannte Entscheidungsregel.]

- (4) Es gilt  $p_A = P_{p=0,1} (X > 13) = 1 P_{p=0,1} (X \le 13) = 1 0,8761 \approx 0,1239$ und  $p_B = P_{n=0.2} (X \le 13) \approx 0,0469$ .
- (5) Es ist  $P(Irrtum) = 0, 7 \cdot p_A + 0, 3 \cdot p_B \approx 0,1008$ .

# **Teilaufgabe c)**

Definiere folgende Ereignisse:

- W1: Die Fliese ist "1. Wahl".
- W2: Die Fliese ist "2. Wahl".
- A1: Die Fliese wird als "1. Wahl" angezeigt.
- A2: Die Fliese wird als "2. Wahl" angezeigt.

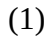

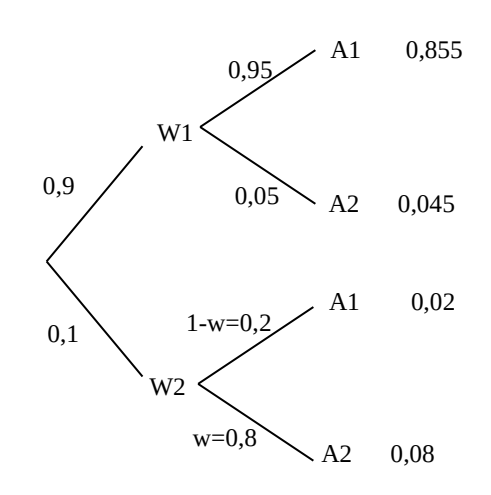

Alternative:

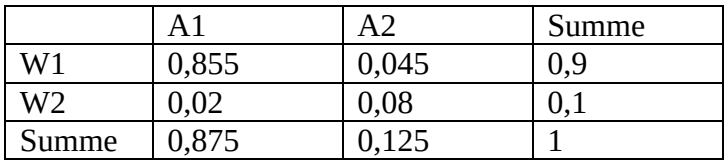

Die gesuchte Wahrscheinlichkeit beträgt:  $P_1 = P(A1) = 0,855 + 0,02 = 0,875$ .

(2) Die gesuchte Wahrscheinlichkeit beträgt

$$
P_{A1}(W2) = \frac{P(A1 \cap W2)}{P(A1)} = \frac{0.02}{0.875} = \frac{4}{175} \approx 0.0229 = 2.29\%.
$$

(3) Mit allgemeinem *w* bestimmt man die Wahrscheinlichkeit aus (2) so:

$$
P_{A1}(W2) = \frac{P(A1 \cap W2)}{P(A1)} = \frac{(1-w) \cdot 0.1}{(1-w) \cdot 0.1 + 0.855}.
$$

Um diese unter 1 % = 0,01 zu senken, bestimmt man *w* mit folgendem Ansatz:

$$
\frac{(1-w)\cdot 0.1}{(1-w)\cdot 0.1+0.855} < 0.01 \Leftrightarrow (1-w)\cdot 0.1 < 0.01 \cdot ((1-w)\cdot 0.1+0.855)
$$
  

$$
\Leftrightarrow (1-w)\cdot 0.1 < 0.001 \cdot (1-w) + 0.00855
$$
  

$$
\Leftrightarrow 0.099 \cdot (1-w) < 0.00855
$$
  

$$
\Leftrightarrow 1-w < \frac{0.00855}{0.099}
$$
  

$$
\Leftrightarrow w > 1 - \frac{0.00855}{0.099} = \frac{201}{220}.
$$

Die in der Aufgabenstellung genannte Bedingung ist genau dann erfüllt, wenn die

Wahrscheinlichkeit w größer als 
$$
\frac{201}{220} \approx 0.9136
$$
ist.

#### Seite 6 von 8

# **7. Teilleistungen – Kriterien / Bewertungsbogen zur Prüfungsarbeit**

Name des Prüflings:\_\_\_\_\_\_\_\_\_\_\_\_\_\_\_\_\_\_\_\_\_\_\_\_\_\_\_\_\_\_\_\_\_\_ Kursbezeichnung:\_\_\_\_\_\_\_\_\_

Schule:

#### **Teilaufgabe a)**

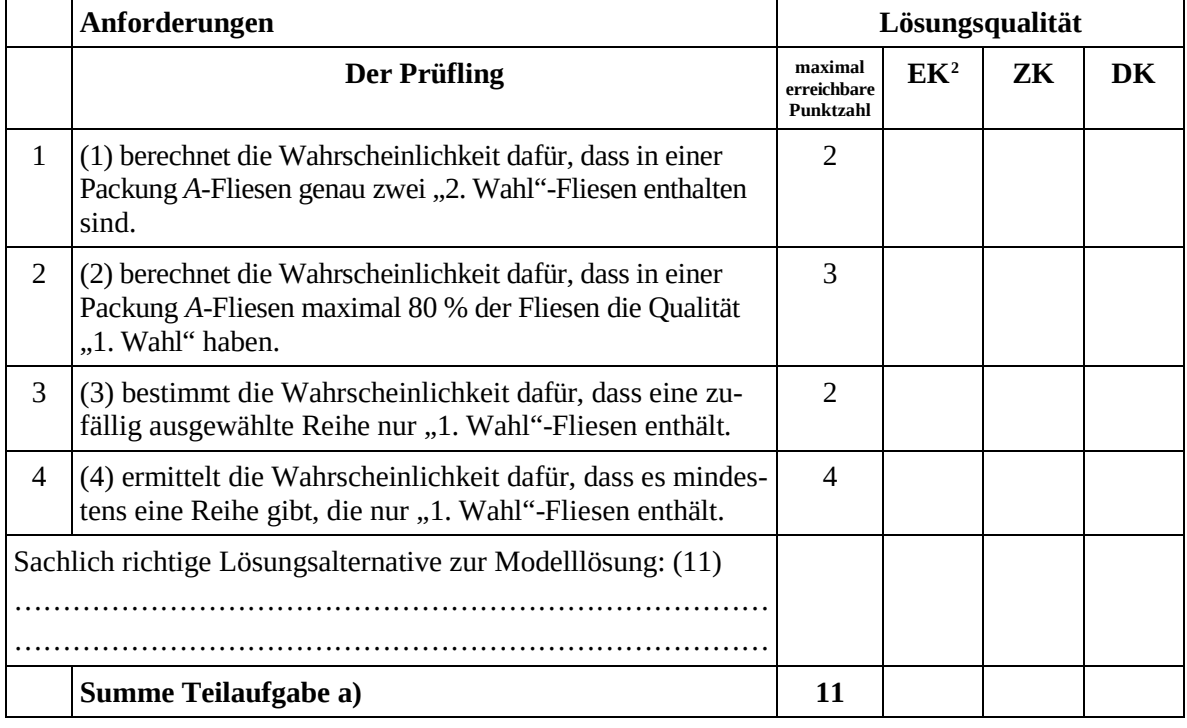

#### **Teilaufgabe b)**

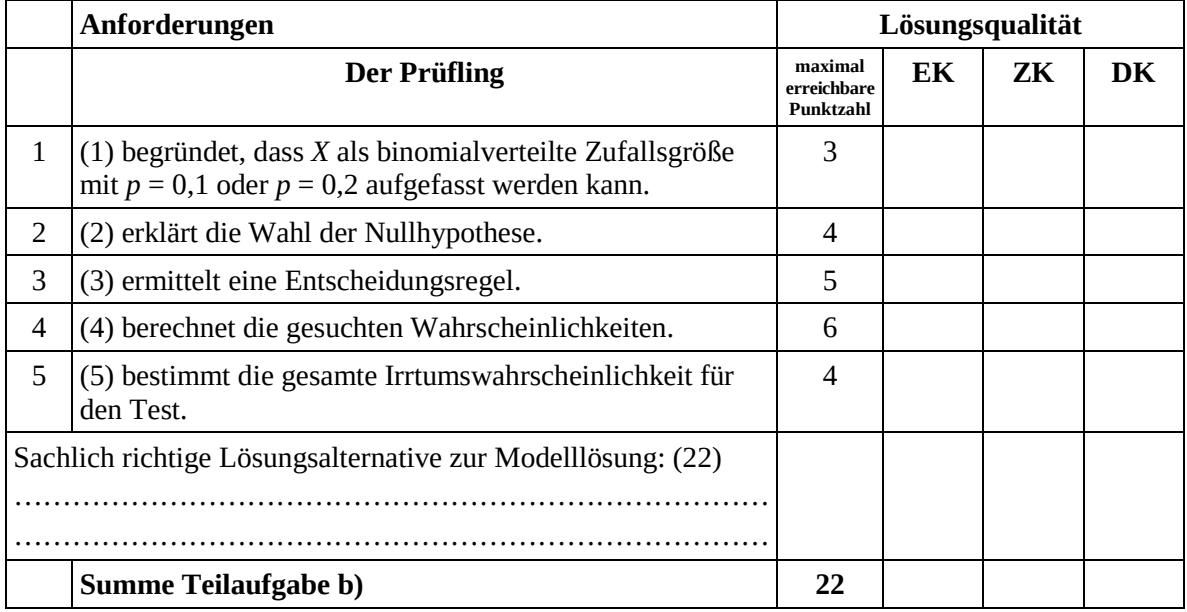

<span id="page-57-0"></span><sup>2</sup> EK = Erstkorrektur; ZK = Zweitkorrektur; DK = Drittkorrektur  $\overline{a}$ 

#### **Teilaufgabe c)**

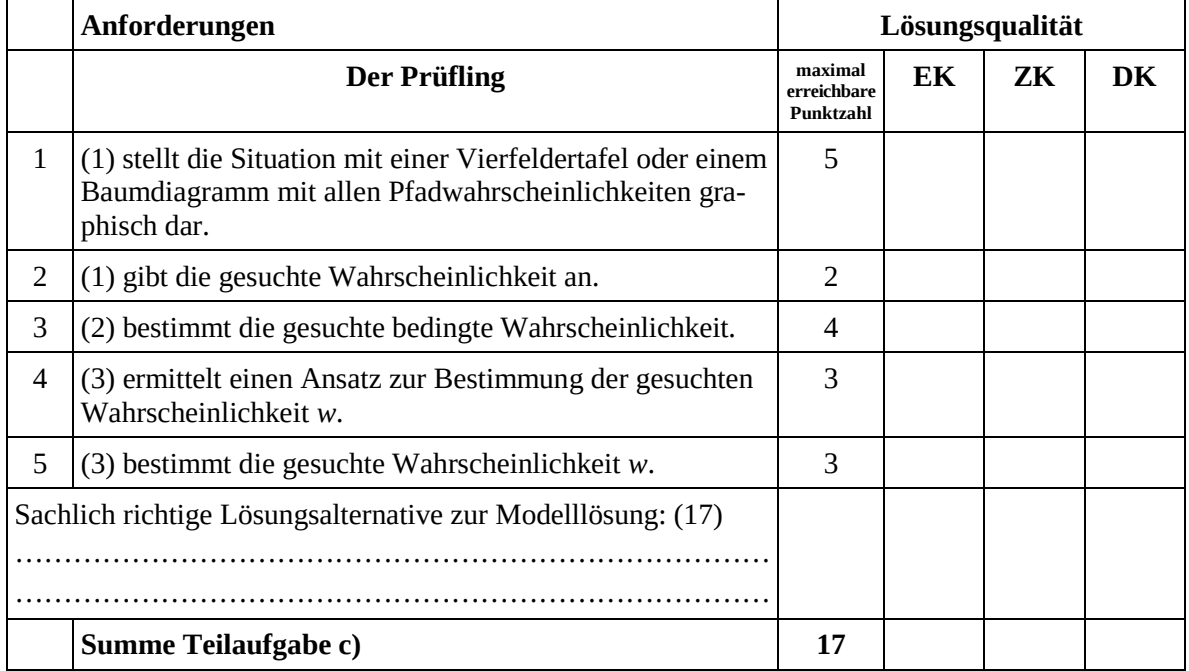

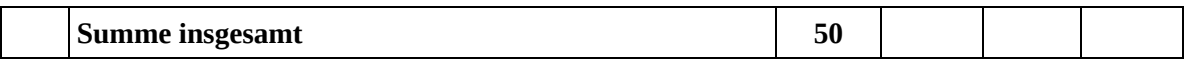

#### **Festlegung der Gesamtnote (Bitte nur bei der letzten bearbeiteten Aufgabe ausfüllen.)**

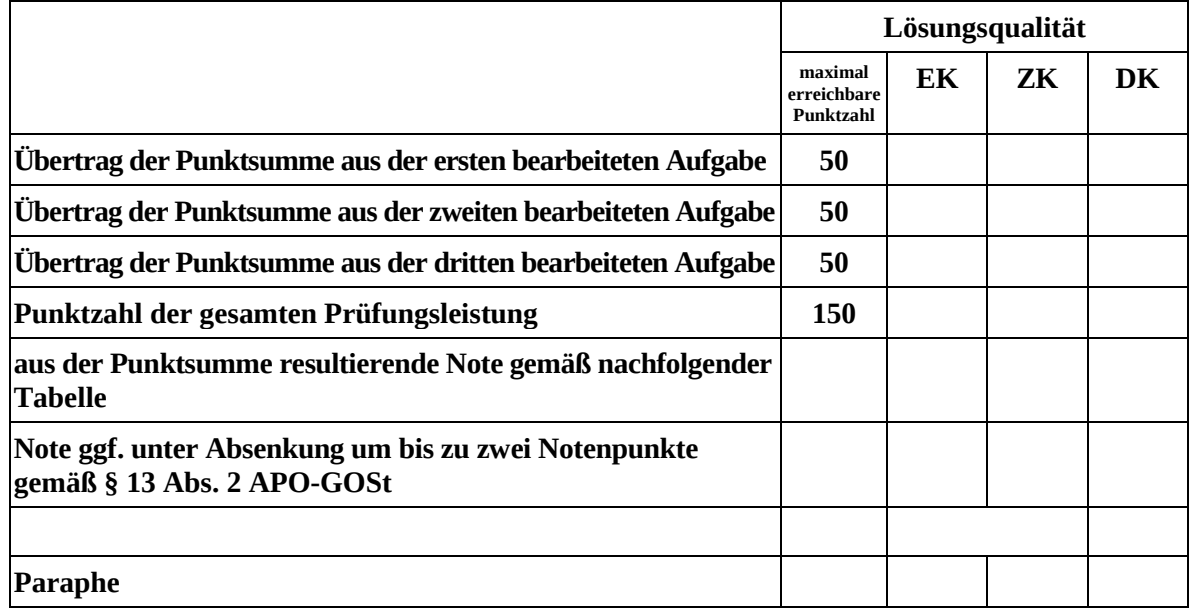

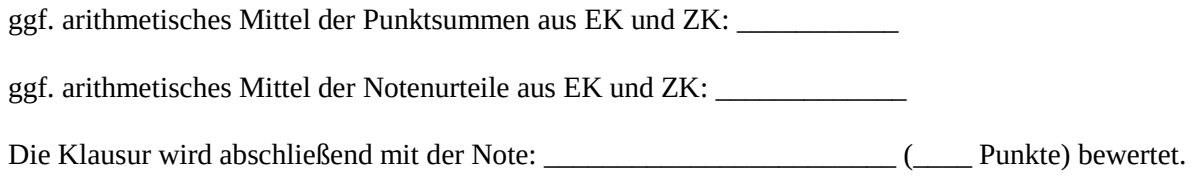

Unterschrift, Datum

#### **Grundsätze für die Bewertung (Notenfindung)**

Für die Zuordnung der Notenstufen zu den Punktzahlen ist folgende Tabelle zu verwenden:

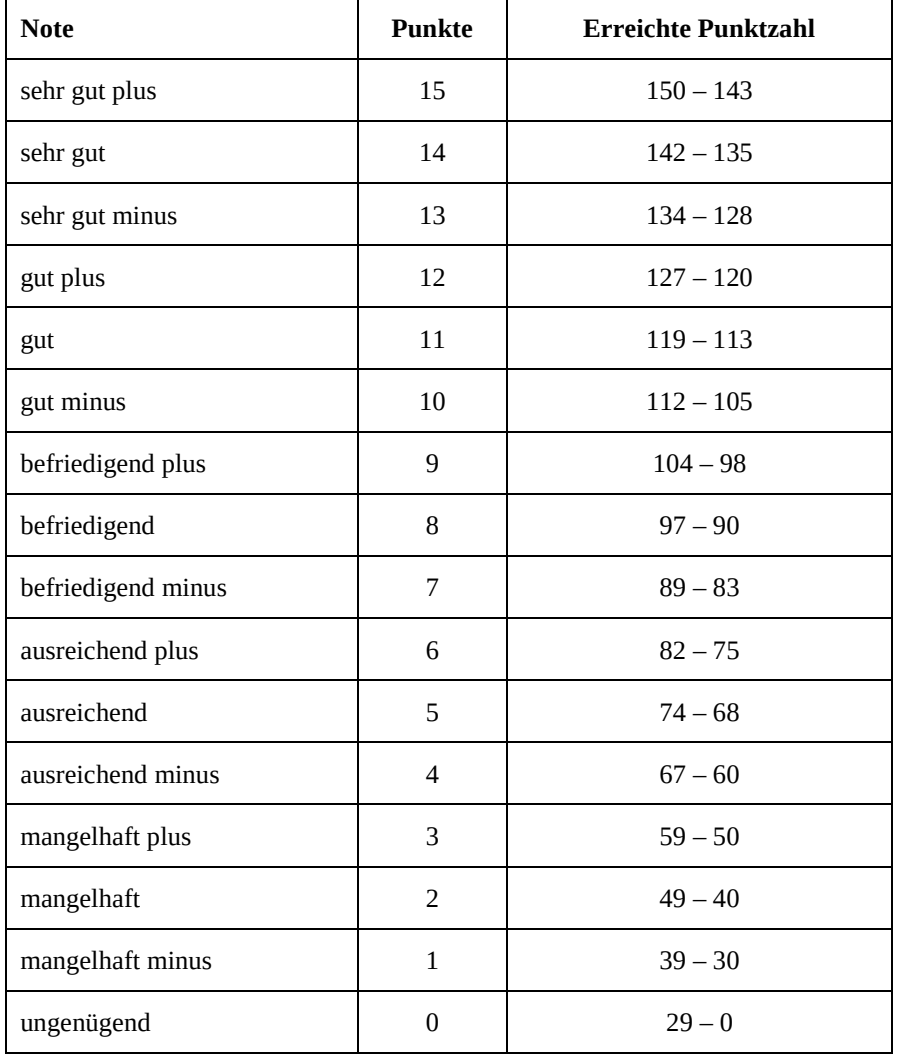